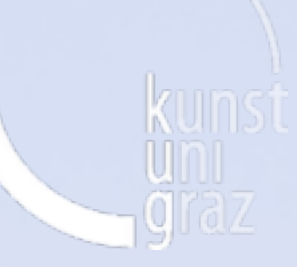

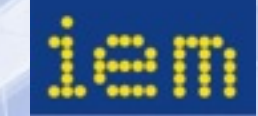

# **Räumliche Transformationen zur Veränderung von ambisonischen Aufnahmen**

**Matthias Kronlachner**

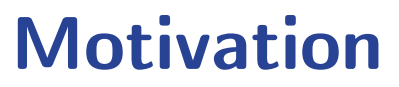

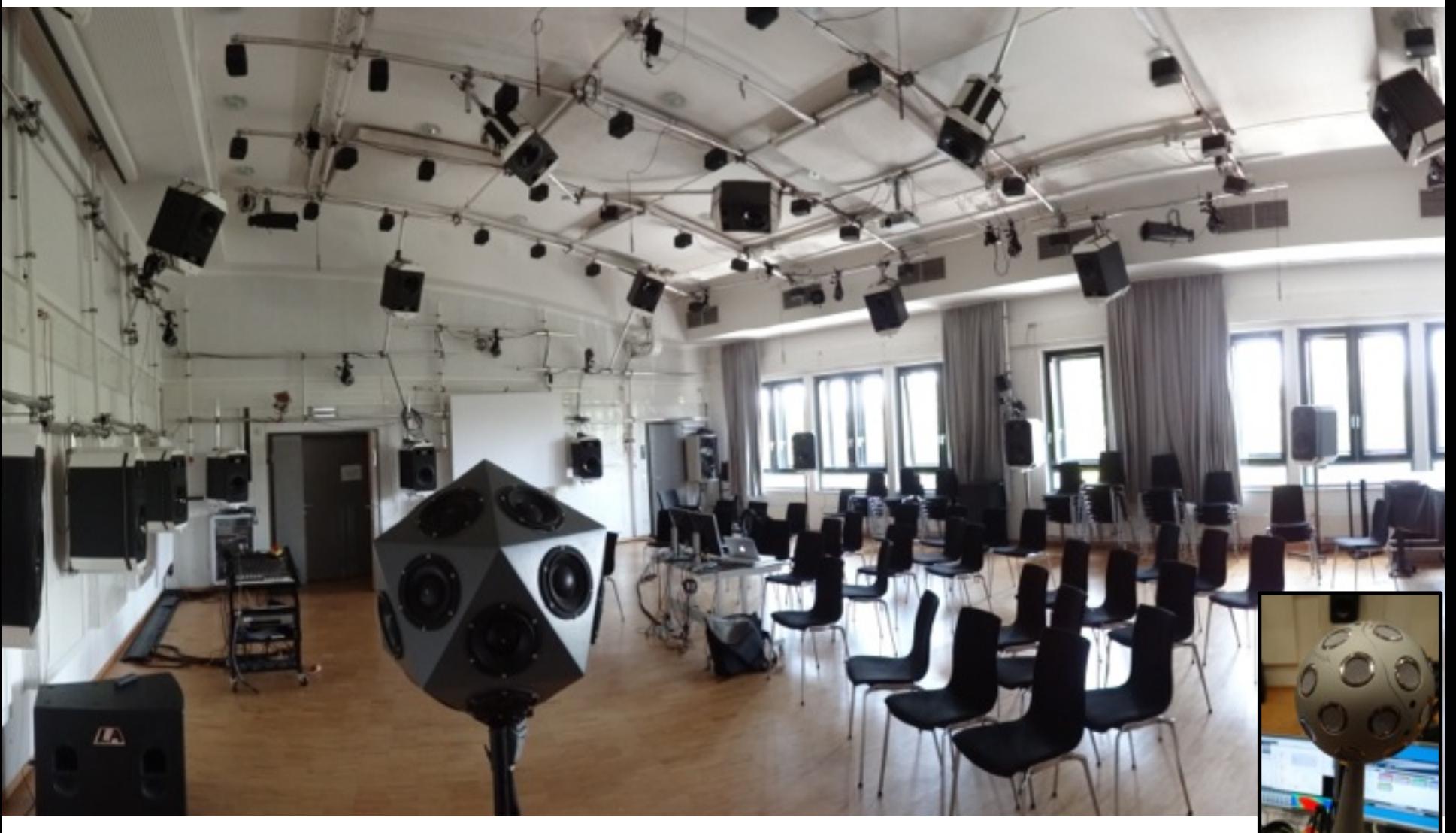

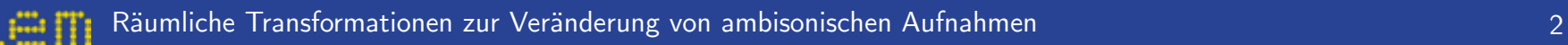

### **Warum in der Ambisonics-Domäne?**

• Objektbasierte Formate einfach: Metadaten verändern selected source 3

• Aber: nicht immer alle Objekte einzeln verfügbar / Trennung mit Artefakten?

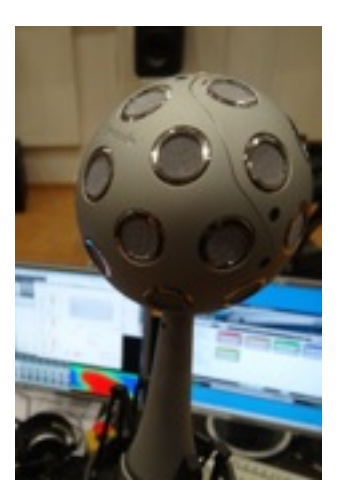

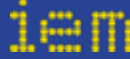

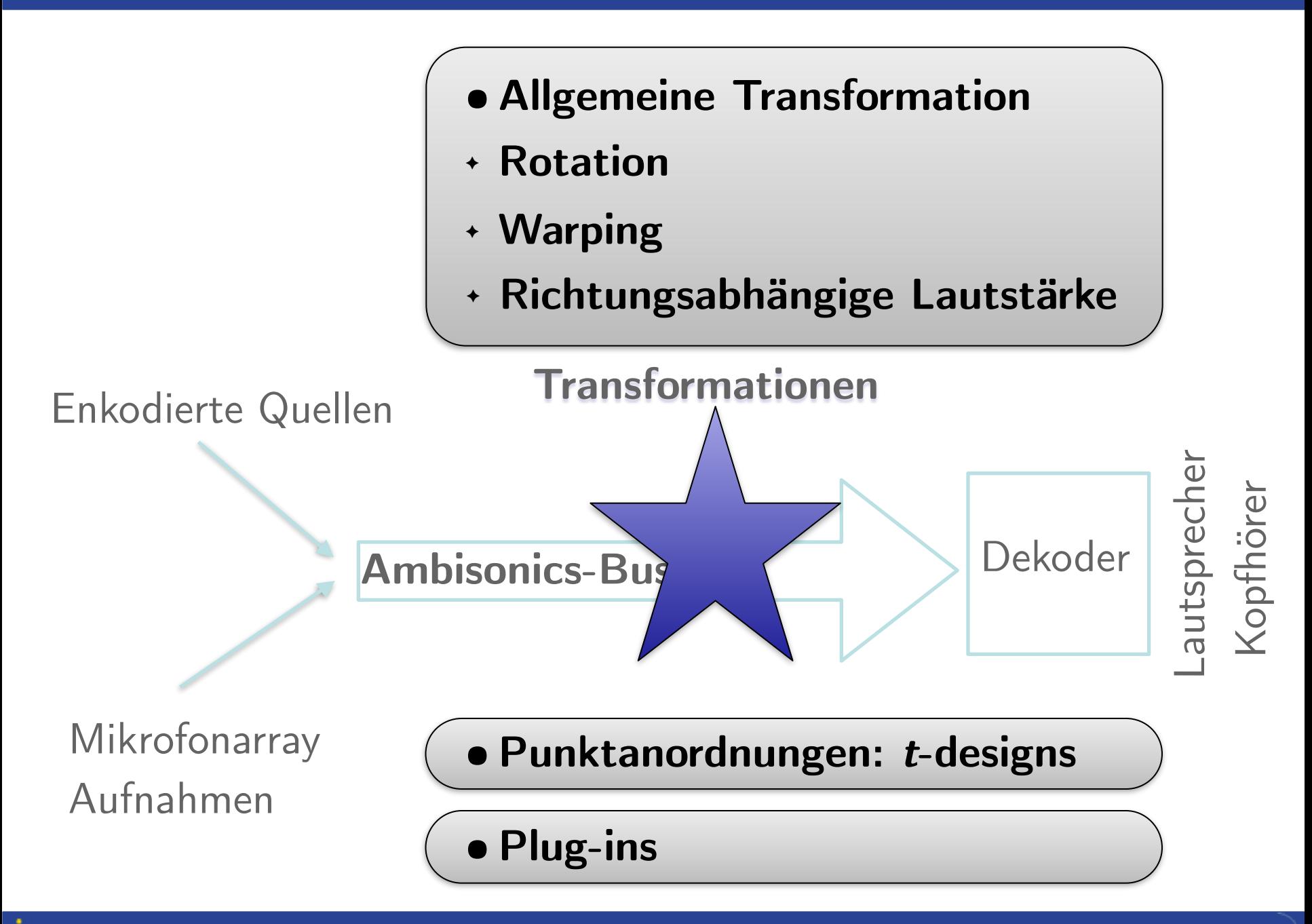

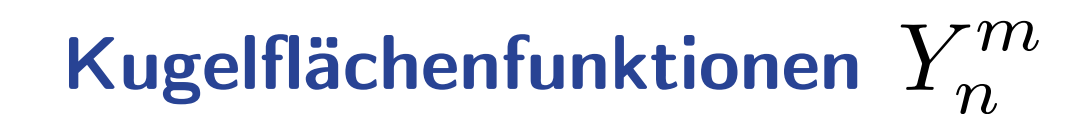

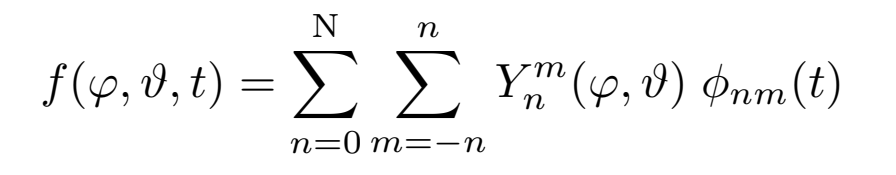

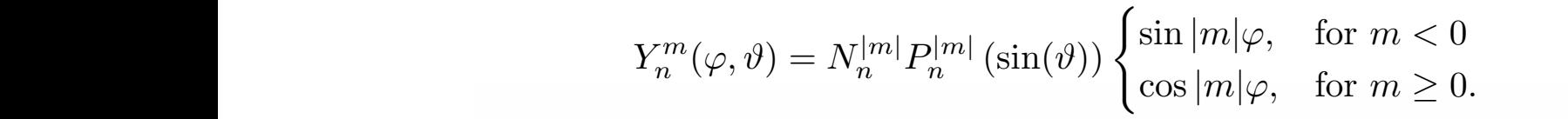

 $m - 4 - 3 - 2$  $-1$  0  $\bf{3}$  $\mathbf{1}$  $\overline{\mathbf{2}}$  $\overline{4}$ 

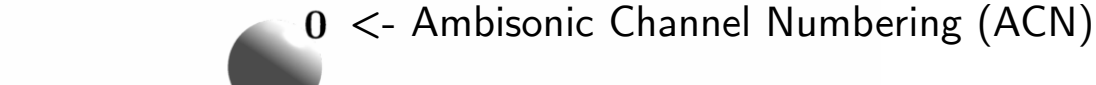

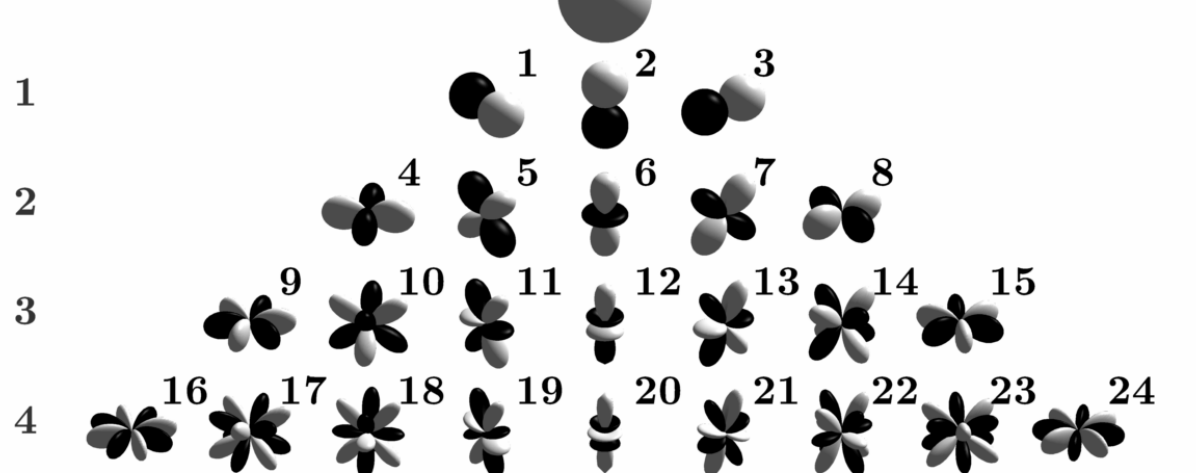

*x*

*z*

*Ï*

1Most user interfaces of spatialization software use a clockwise aximuth. In the spatial  $\mathbf n$ 

 $\vartheta$ 

*◊*

*y*

 $\bf{0}$ 

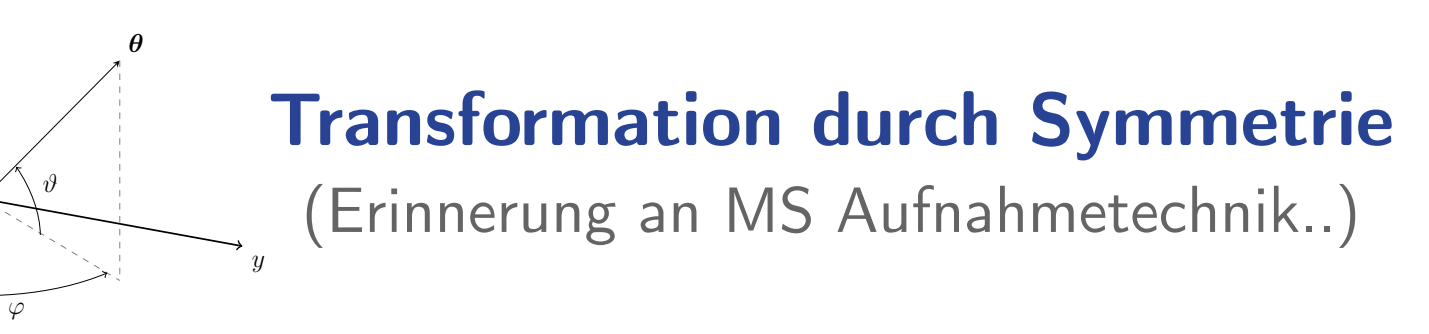

Vorzeichennegation für Signale mit m<0 resultiert in Spiegelung um die y-Achse front, the y-axis to the left and the z-axis to the top of the listener. Within Am-

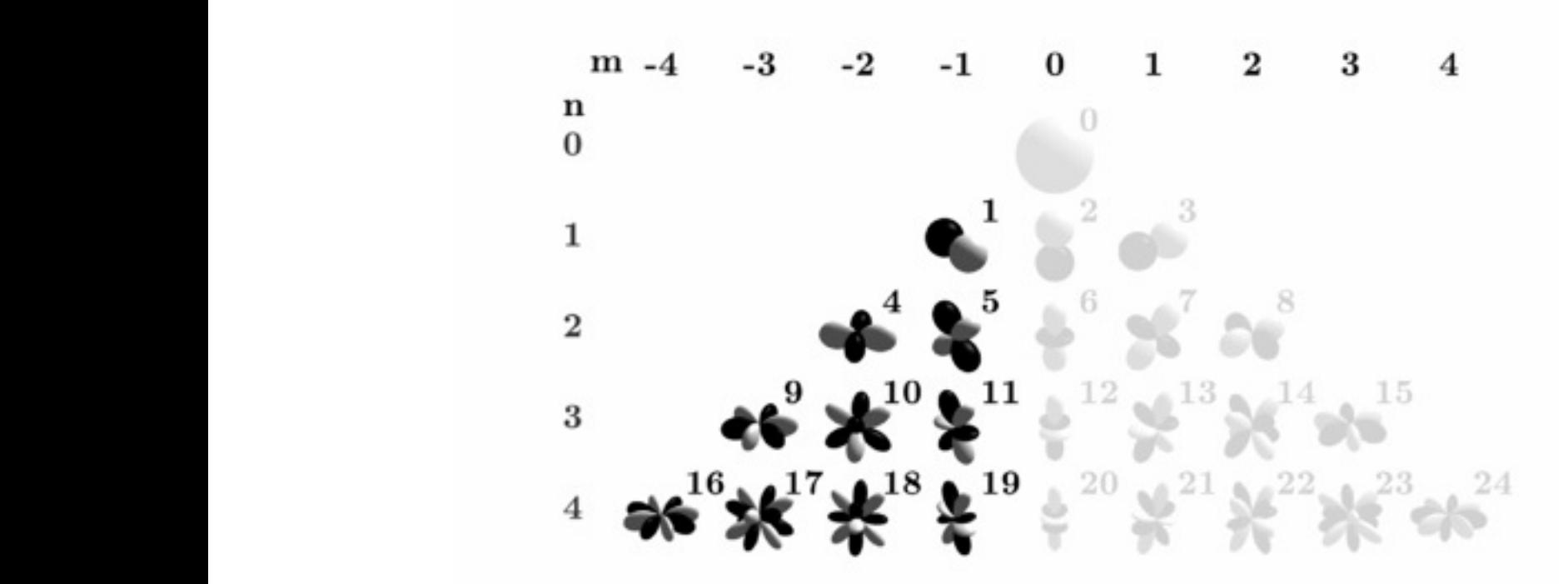

*x*

*z*

### **Vektornotation**  $\overline{\phantom{a}}$ *Y* <sup>2</sup> <sup>2</sup> (*◊*) . . . dddddddddddddb  $\frac{1}{2}$

<sup>1</sup> (*◊*)

$$
f(\varphi, \vartheta, t) = \sum_{n=0}^{N} \sum_{m=-n}^{n} Y_n^m(\varphi, \vartheta) \phi_{nm}(t)
$$

*"*1(*t*)

dddddddb

$$
f(\boldsymbol{\theta},t)=\boldsymbol{y}^{\text{T}}_{\text{N}}(\boldsymbol{\theta})\;\boldsymbol{\phi}_{\text{N}}(t)
$$

$$
\boldsymbol{y}_{\text{N}}(\boldsymbol{\theta}) = \begin{pmatrix} Y_0(\boldsymbol{\theta}) \\ Y_1(\boldsymbol{\theta}) \\ Y_2(\boldsymbol{\theta}) \\ Y_3(\boldsymbol{\theta}) \\ Y_4(\boldsymbol{\theta}) \\ \vdots \\ Y_{(\text{N}+1)^2-1}(\boldsymbol{\theta}) \end{pmatrix} = \begin{pmatrix} Y_0^0(\boldsymbol{\theta}) \\ Y_1^{-1}(\boldsymbol{\theta}) \\ Y_1^0(\boldsymbol{\theta}) \\ Y_1^1(\boldsymbol{\theta}) \\ Y_2^{-2}(\boldsymbol{\theta}) \\ \vdots \\ Y_{\text{N}}^{\text{M}}(\boldsymbol{\theta}) \end{pmatrix} \qquad \boldsymbol{\phi}_{\text{N}}(t) = \begin{pmatrix} \phi_0(t) \\ \phi_1(t) \\ \phi_2(t) \\ \vdots \\ \phi_{(\text{N}+1)^2-1}(t) \end{pmatrix}
$$

 $T_{\text{max}}$  and above is symbolically condensed by using the unit Cartesian condensed by using the unit Cartesian condensed by using the unit Cartesian condensed by using the unit Cartesian condensed by using the unit Carte *I* implicantly channel realized the *(I*<sup>, tere</sup>) Ambisonic Channel Numbering (ACN)  $T_{\rm eff}$  above is symbolically condensed by using the unit  $(1, 2, 1)$ *I*, *Indiand* Channel Ivambering (*I*, *CIV*). In the vector notation, and a surrounded in the vector  $\frac{1}{2}$ 

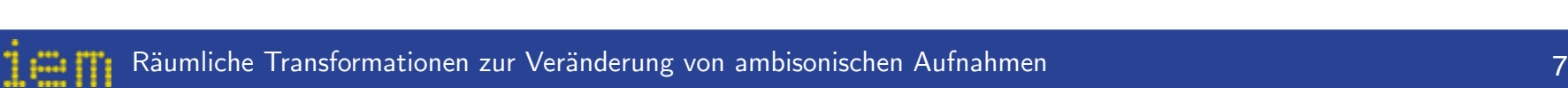

ccccccccccccca

*Y*2(*◊*)

dddddddddddddb

## **Spherical Harmonic Transform**

S2

$$
\mathcal{SHT}\{f(\boldsymbol{\theta})\} = \boldsymbol{\phi}_{\mathrm{N}} = \int_{\mathbb{S}^2} \boldsymbol{y}_{\mathrm{N}}(\boldsymbol{\theta}) f(\boldsymbol{\theta}) \,\mathrm{d}\boldsymbol{\theta}.
$$

**2.3.5 Discrete Spherical Harmonics Transform** von Abtastpunkten Geeignete Wahl  $\Theta = [\theta_1, \dots, \theta_r]^T$ 

$$
\Theta = [\theta_1, \dots, \theta_L]^T.
$$

$$
\mathcal{DSHT}\{ \boldsymbol f(\boldsymbol \Theta)\} = \boldsymbol \phi_N = \ \boldsymbol Y_N^\dagger(\boldsymbol \Theta) \, \boldsymbol f(\boldsymbol \Theta),
$$

$$
\boldsymbol{Y}_{\mathrm{N}}(\boldsymbol{\Theta}) = \left(\begin{array}{c} \boldsymbol{y}_{\mathrm{N}}^{\mathrm{T}}(\boldsymbol{\theta}_{1}) \\ \boldsymbol{y}_{\mathrm{N}}^{\mathrm{T}}(\boldsymbol{\theta}_{2}) \\ \vdots \\ \boldsymbol{y}_{\mathrm{N}}^{\mathrm{T}}(\boldsymbol{\theta}_{\mathrm{L}}) \end{array}\right) = \left(\begin{array}{cccc} Y_{0}(\boldsymbol{\theta}_{1}) & Y_{1}(\boldsymbol{\theta}_{1}) & Y_{2}(\boldsymbol{\theta}_{1}) & \cdots & Y_{(\mathrm{N}+1)^{2}-1}(\boldsymbol{\theta}_{1}) \\ Y_{0}(\boldsymbol{\theta}_{2}) & Y_{1}(\boldsymbol{\theta}_{2}) & Y_{2}(\boldsymbol{\theta}_{2}) & \cdots & Y_{(\mathrm{N}+1)^{2}-1}(\boldsymbol{\theta}_{2}) \\ \cdots & \cdots & \cdots & \cdots \\ Y_{0}(\boldsymbol{\theta}_{\mathrm{L}}) & Y_{1}(\boldsymbol{\theta}_{\mathrm{L}}) & Y_{2}(\boldsymbol{\theta}_{\mathrm{L}}) & \cdots & Y_{(\mathrm{N}+1)^{2}-1}(\boldsymbol{\theta}_{\mathrm{L}}) \end{array}\right)
$$

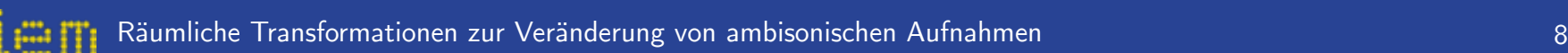

trix *YN() with dimensionality L <sup>1</sup>N*() with dimensionality L <sup>2</sup>

### Allgemeine Transformationsvorschrift direction vector *◊* instead of (*Ï, Ë*). In the vector notation, an Ambisonic surround

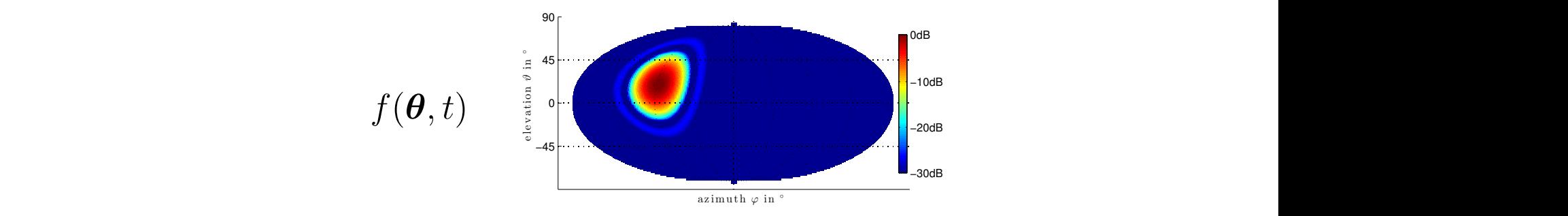

 $A$ mbi $\mathcal{A}$  might be of higher order N $\mathcal{A}$  ,  $\mathcal{A}$  ,  $\mathcal{A}$  ,  $\mathcal{A}$  ,  $\mathcal{A}$  ,  $\mathcal{A}$  ,  $\mathcal{A}$  ,  $\mathcal{A}$  ,  $\mathcal{A}$  ,  $\mathcal{A}$  ,  $\mathcal{A}$  ,  $\mathcal{A}$  ,  $\mathcal{A}$  ,  $\mathcal{A}$  ,  $\mathcal{A}$  ,  $\mathcal{A}$  ,  $\mathcal$ 

- 1) Richtungen unterschiedlich gewichten  $g(\boldsymbol{\theta})$ *i* incrituingen directionied serviciten  $g(\boldsymbol{v})$  $g(\boldsymbol{\theta})$   $g(\boldsymbol{\theta})$  $\mathcal{T}_{\mathcal{S}}$  of spherical harmonics used here for  $\mathcal{S}_{\mathcal{S}}$  , the normal-
- 2) Richtungen neu zuweisen  $\ddot{\theta}$  $\tilde{\delta}$   $\tilde{\sigma}$  $\tilde{\boldsymbol{\theta}} = \mathcal{T}\{\boldsymbol{\theta}\}$  $Dichting on nou zuvacion$   $\tilde{\theta} - Tf\theta$ angular transformation *<sup>T</sup>* <sup>≠</sup><sup>1</sup>*{◊}* and therefore get  $\mathcal{L}_f$  intertuing the surface area of the unit sphere S2 of the sphere S2 of the sphere S2 of the sphere S2 of the sphere S2 of the sphere S2 of the sphere S2 of the sphere S2 of the sphere S2 of the sphere S2 of the sp

$$
\tilde{f}(\mathcal{T}\{\boldsymbol{\theta}\},t) = g(\boldsymbol{\theta}) f(\boldsymbol{\theta},t)
$$
  
inverse Abbildung  $\tilde{f}(\boldsymbol{\theta},t) = g(\mathcal{T}^{-1}\{\boldsymbol{\theta}\}) f(\mathcal{T}^{-1}\{\boldsymbol{\theta}\},t)$ 

*Y*(N+1)2≠<sup>1</sup>(*◊*)

#### Allgemeine Transformationsvorschrift insert *f*(*◊, t*) = *y*<sup>T</sup> <sup>N</sup>(*◊*) *"*N(*t*) into Eq. (3.3)  $\blacksquare$  Allgemeine Transformationsvorschrift

. . dddddddddddddb

ccccccca

We recall the Ambi $s$ onic representation of our surround signal from Eq. (2.10) and  $\alpha$ 

*"*(N+1)2≠<sup>1</sup>(*t*)

dd<br>ddish

nsformiertes Signal  $\tilde{f}(\boldsymbol{\theta},t)=g(\mathcal{T}^{-1}\{\boldsymbol{\theta}\})\,f(\mathcal{T}^{-1}\{\boldsymbol{\theta}\},t)$  $($  $\pm$   $\frac{1}{2}$   $($  $\pm$   $\frac{1}{2}$   $($  $\pm$   $\frac{1}{2}$   $($  $\pm$   $\frac{1}{2}$   $($ Transformiertes Signal matrix The spherical harmonic increases used in  $f(\boldsymbol{\theta},t) = g$ 

dddddddddddddb

ccccccccccccca

ccccccccccccca

. .

*"***˜**N(*t*) = <sup>⁄</sup>

 $f(\boldsymbol{\theta}, t) = \boldsymbol{y}^{\text{T}}_{\text{N}}(\boldsymbol{\theta}) \; \boldsymbol{\phi}_{\text{N}}(t)$  .  $f(\boldsymbol{\theta} t) = \boldsymbol{u}_x^{\mathrm{T}}(\boldsymbol{\theta}) d_{\mathrm{N}}(t)$ 

 $Q$ rthogonalität  $Q_N(\theta)$   $\varphi_N(\theta) = g(T - \{\theta\}) g_N(T)$  $\widetilde{\boldsymbol{\phi}}_{N}(t) = \int_{\mathbb{R}^2} \boldsymbol{y}_N(\boldsymbol{\theta}) g(\mathcal{T}^{-1}\{\boldsymbol{\theta}\}) \boldsymbol{y}_N^{\mathrm{T}}(\mathcal{T}^{-1}\{\boldsymbol{\theta}\}) d\boldsymbol{\theta} \boldsymbol{\phi}_N(t)$ ization term (2.8) and  $\sum_{i=1}^{\infty}$  $\varphi_{N(t)} = \bigcup \varphi_{N(t)}$ -> Erkennen SHT  $\mathcal{T} = \mathcal{SHT}\{g(\mathcal{T}^{-1}\{\theta\})\}\mathbf{y}^{\text{T}}_{\text{N}}(\mathcal{T}^{-1}\{\theta\})\}$  $W = \frac{1}{\sqrt{2}}$  $\mathbf{y}_N(\mathbf{v}) \varphi_N(\mathbf{v}) = \mathbf{y}(\mathbf{v} - \mathbf{v})$  $:=$ **T**  $\tilde{\boldsymbol{\phi}}_{\text{N}}(t) = \hat{\boldsymbol{T}}$  $\boldsymbol{\phi}_{\text{N}}(t)$  $\boldsymbol{y}_{\mathrm{N}}^{\mathrm{T}}(\boldsymbol{\theta}) \ \tilde{\boldsymbol{\phi}}_{\mathrm{N}}(t) = g(\mathcal{T}^{-1}\{\boldsymbol{\theta}\}) \ \boldsymbol{y}_{\mathrm{N}}^{\mathrm{T}}(\mathcal{T}^{-1}\{\boldsymbol{\theta}\}) \ \boldsymbol{\phi}_{\mathrm{N}}(t).$  $\frac{3.54}{2}$ *"*N(*t*)*.* (3.5) by using the orthogonality of the spherical harmonics (cf.  $E$  the spherical harmonics (cf.  $E$  $\tilde{\boldsymbol{\phi}}_N(t) = \int$  $\mathbf{y}_{\mathrm{N}}(\boldsymbol{\theta})\; g(\mathcal{T}^{-1}\{\boldsymbol{\theta}\})\;\boldsymbol{y}_{\mathrm{N}}^{\mathrm{T}}(\mathcal{T}^{-1}\{\boldsymbol{\theta}\})\;\mathrm{d}\boldsymbol{\theta}\;\;\boldsymbol{\phi}_{\mathrm{N}}(t).$  $\begin{array}{c}\n\diagup \\
\downarrow \\
\diagdown \\
\downarrow\n\end{array}$  $\mathbb{C}$  with Eq. (3.1) with Eq. (3.1) with Eq. (3.1) gives us the expression for the transformation for the transformation for the transformation for the transformation for the transformation for the transformation for t  $\tilde{\phi}_{-}(t)$  $\bm{y} = g(\mathcal{T}^{-1}\{\bm{\theta}\}) \, \bm{y}^{\text{T}}_{\text{N}}(\mathcal{T}^{-1}\{\bm{\theta}\}) \, \bm{\phi}_{\text{N}}(t).$  $\tilde{\phi}_{\text{N}}(t) = \int g_{\text{N}}(\theta) \, g(\mathcal{T}^{-1}(\theta)) \, u^{\text{T}}(\mathcal{T}^{-1}(\theta)) \, d\theta \, d\text{N}(t)$  $\theta = 1$ harmonic vector with its transposed  $y_{\text{N}}^{\text{1}}$  $\mathbb{S}^2$  $\boldsymbol{y}_{\text{N}}(\boldsymbol{\theta})\,\boldsymbol{y}_{\text{N}}^{\text{T}}(\boldsymbol{\theta})\,\text{d}\boldsymbol{\theta} = \boldsymbol{I}$  . (2)  $\boldsymbol{\phi}_{\text{N}}(\iota) = \int_{\mathbb{S}}$ 

9 und verwenden DSHT

S2 *y*N(*◊*) *y*<sup>T</sup> <sup>N</sup>(*◊*) d*◊* = *I.* (2.11)  $T = \mathcal{DSHT}\left\{\text{diag}\left\{\textbf{g}(\mathcal{T}^{-1}\{\Theta\}\right)\right\}Y_{N}(\mathcal{T}^{-1}\{\Theta\}\right)\}$  $=\mathbf{Y}_{\mathcal{F}}^{\dagger}(\mathbf{\Theta})\operatorname{diag}\{\boldsymbol{g}(\mathcal{T}^{-1}\{\mathbf{\Theta}\})\}\mathbf{Y}_{N}(\mathcal{T}^{-1}\{\mathbf{\Theta}\})$ ⁄  $= \boldsymbol{Y}^{\dagger}_{\tilde{\rm N}}(\boldsymbol{\Theta}) \, \mathrm{diag}\{ \boldsymbol{g}(\mathcal{T}^{-1}\{\boldsymbol{\Theta}\}) \} \, \boldsymbol{Y}_{\rm N}(\mathcal{T}^{-1}\{\boldsymbol{\Theta}\})$ 

<sup>N</sup>(*<sup>T</sup>* <sup>≠</sup><sup>1</sup>

*{◊}*) d*◊*

### **Transformationsvorschrift mit** *t***-designs**

- $T = \mathcal{DSHT}\left\{\text{diag}\{ \boldsymbol{g}(\mathcal{T}^{-1}\{\boldsymbol{\Theta}\}) \} \ Y_{\text{N}}(\mathcal{T}^{-1}\{\boldsymbol{\Theta}\}) \right\}$ 
	- $=\left[ Y_{\tilde{\mathrm{N}}}^{\dagger}(\mathbf{\Theta}) \middle|\mathrm{diag}\{ \boldsymbol{g}(\mathcal{T}^{-1}\{\mathbf{\Theta}\})\}\right] Y_{\mathrm{N}}(\mathcal{T}^{-1}\{\mathbf{\Theta}\})$

mit *t*-design keine Pseudoinversion notwendig  $t \geq 2N$ 

$$
\boldsymbol{T} = \text{diag}\left\{\frac{4\pi}{L}\right\} \boldsymbol{Y}_{\tilde{N}}^{\mathrm{T}}(\boldsymbol{\Theta}_t) \text{diag}\left\{\boldsymbol{g}(\mathcal{T}^{-1}\{\boldsymbol{\Theta}_t\})\right\} \boldsymbol{Y}_{N}(\mathcal{T}^{-1}\{\boldsymbol{\Theta}_t\})
$$

ohne inverse Abbildung müssten wir für jede Parameteränderung die Pseudoinverse berechnen…

Transformationen erhöhen möglicherweise N -> Ñ

## **Anwendungen der allgemeinen Transformationsvorschrift** The rotated unit Cartesian direction vector *◊* **˜** can be obtained with

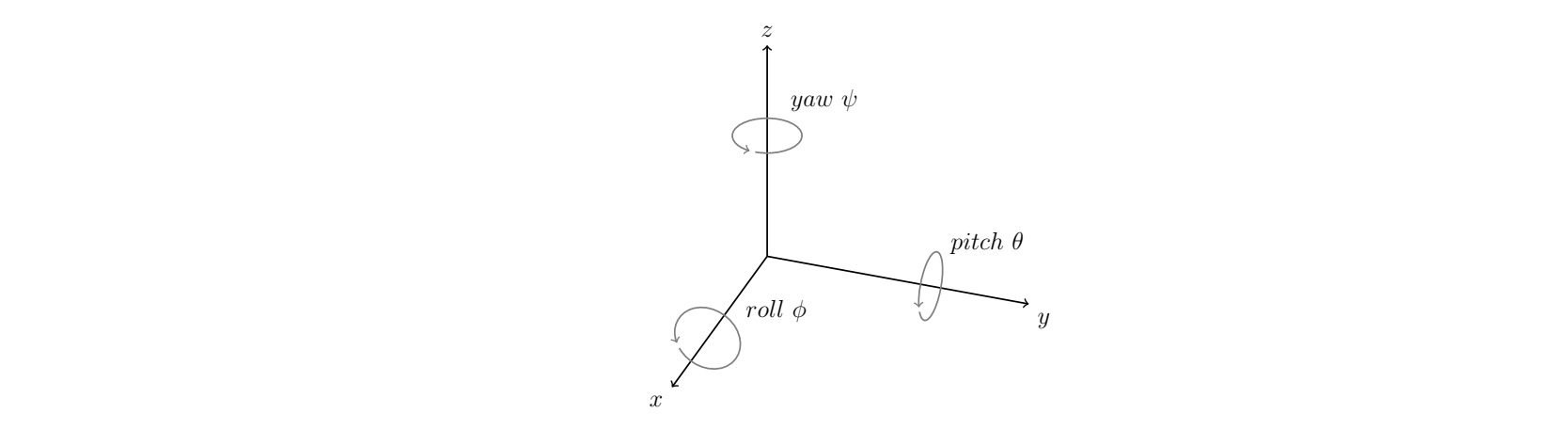

$$
\tilde{{\boldsymbol{\theta}}} = \mathcal{T}\{{\boldsymbol{\theta}}\} = \mathbf{R}(\phi, \theta, \psi) \hspace{0.1cm} {\boldsymbol{\theta}}
$$

$$
\mathbf{R}(\phi,\theta,\psi) = \underbrace{\begin{pmatrix} 1 & 0 & 0 \\ 0 & \cos\phi & -\sin\phi \\ 0 & \sin\phi & \cos\phi \end{pmatrix}}_{\mathbf{x}-\mathbf{axis}-\mathbf{rotation}(\mathbf{roll})} \cdot \underbrace{\begin{pmatrix} \cos\theta & 0 & \sin\theta \\ 0 & 1 & 0 \\ -\sin\theta & 0 & \cos\theta \end{pmatrix}}_{\mathbf{y}-\mathbf{axis}-\mathbf{rotation}(\mathbf{pitch})} \cdot \underbrace{\begin{pmatrix} \cos\psi & -\sin\psi & 0 \\ \sin\psi & \cos\psi & 0 \\ 0 & 0 & 1 \end{pmatrix}}_{\mathbf{z}-\mathbf{axis}-\mathbf{rotation}(\mathbf{yaw})}
$$

$$
\boldsymbol{T}^{xyz}_r = \text{diag}\{\frac{4\pi}{L}\}~\boldsymbol{Y}^{\text{T}}_{{\text{N}}}(\boldsymbol{\Theta}_t)~\boldsymbol{Y}_{{\text{N}}}(\boldsymbol{R}^{\text{T}}(\phi,\theta,\psi)~\boldsymbol{\Theta}_t)
$$

Mathematically more demonstration of matrices for  $\alpha$  rotation of  $\alpha$  rotation around around around around around  $\alpha$ 

**y**≠**axis**≠**rotation**(**pitch**)

matrix as

**x**≠**axis**≠**rotation**(**roll**)

**z**≠**axis**≠**rotation**(**yaw**)

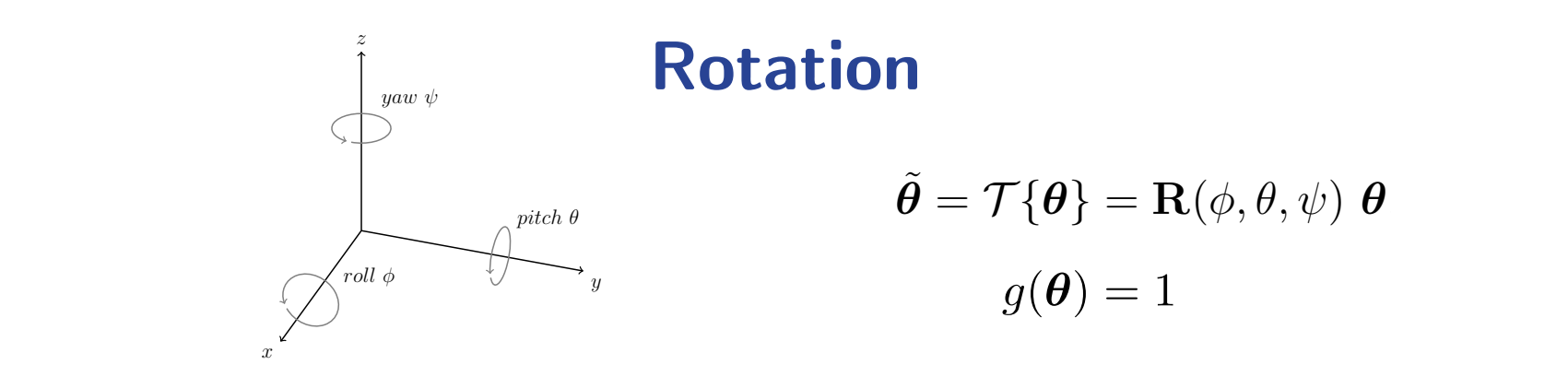

matrix as

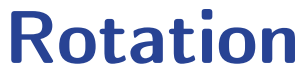

$$
\tilde{\boldsymbol{\theta}} = \mathcal{T}\{\boldsymbol{\theta}\} = \mathbf{R}(\phi, \theta, \psi) \boldsymbol{\theta}
$$

$$
g(\boldsymbol{\theta}) = 1
$$

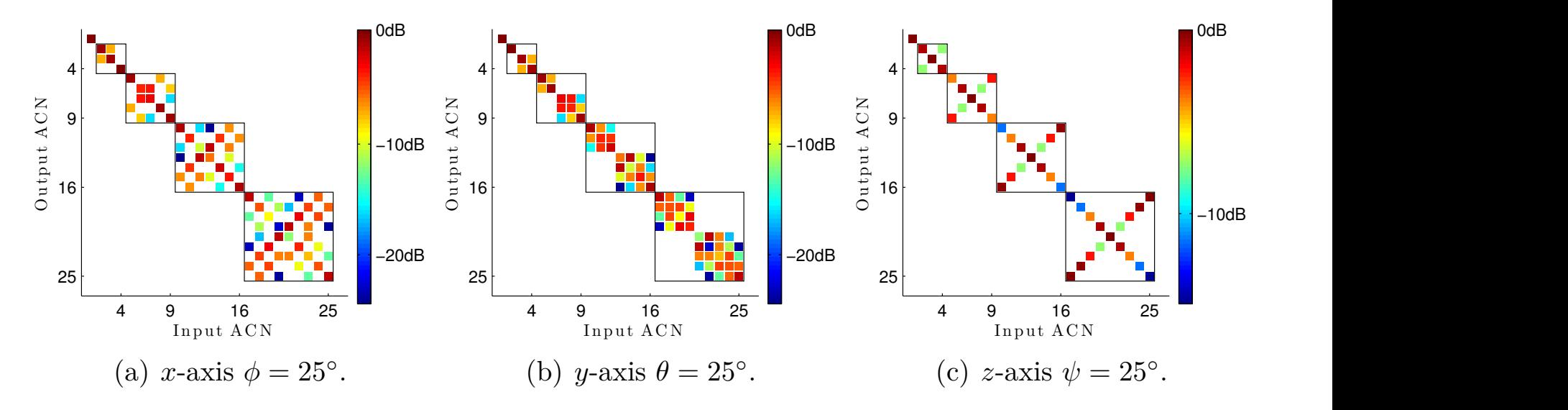

Besetzung der Transformationsmatrix, Komponenten jeder SH Ordnung n werden gemischt, *r* verlassen diese aber nicht! gives us the straight form  $\alpha$  in place  $\alpha$  implementation  $\alpha$ **FIGURE 3.4: Sparsity of American matrices for rotation matrices for relations and relations around the set of r** 

*<sup>r</sup>* = diag*{*

<sup>N</sup> (*t*) *Y*N(*R*<sup>T</sup>(*", ◊, Â*) *t*)*.* (3.16)

## **Warping**

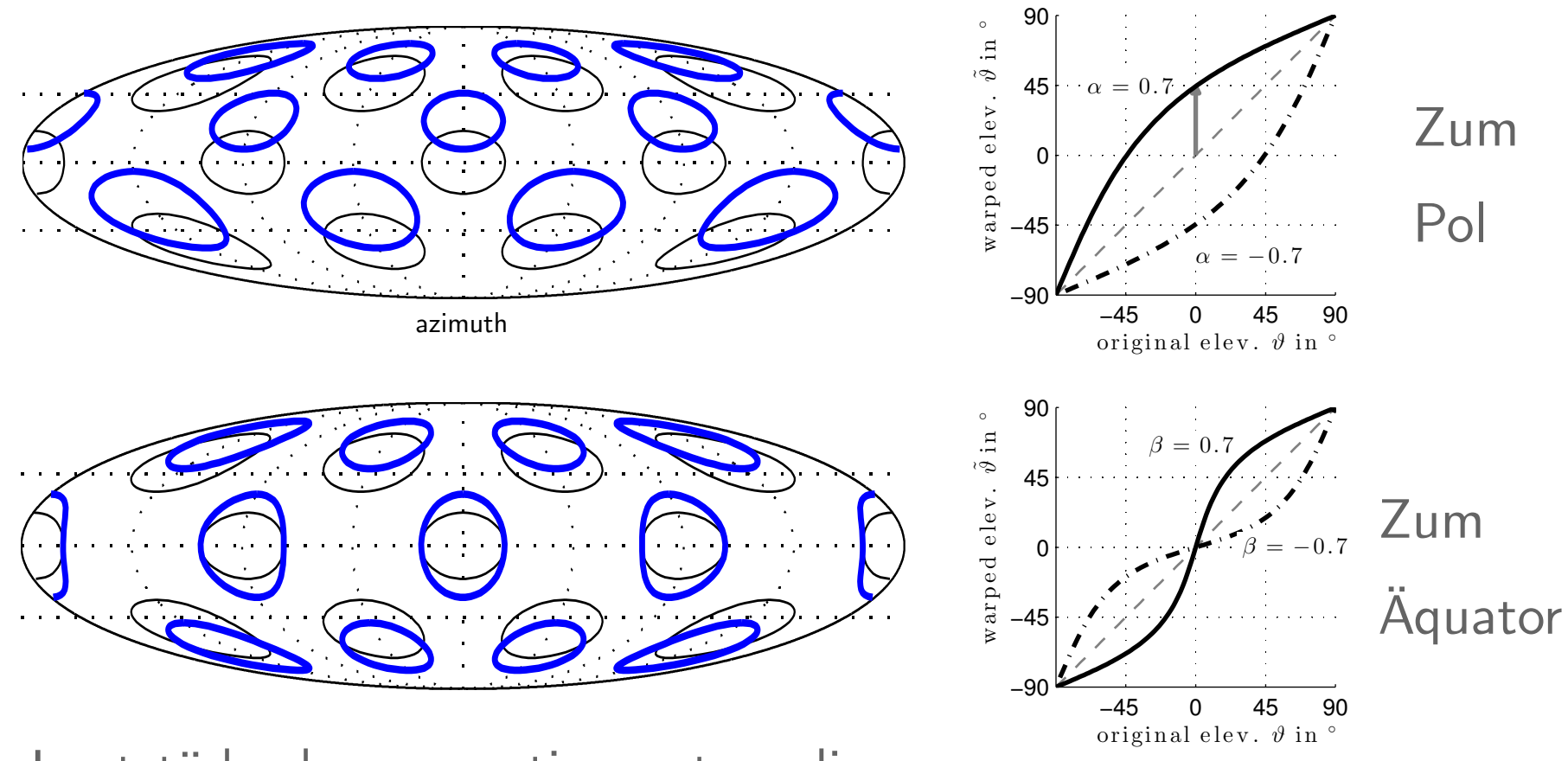

• Lautstärkenkompensation notwendig

#### **Figure 3.12: Warping the North political political political political political political political political political political political political political political political political political political political** Richtung Pol  $\alpha = 0.4$  N = 3  $\overline{\mathbf{v}}$   $\overline{\mathbf{v}}$   $\overline{\mathbf{v}}$   $\overline{\mathbf{u}}$   $\overline{\mathbf{v}}$ intung Pol  $\alpha$   $\overline{1}$   $\overline{1}$   $\overline{2}$  $4 \quad 1 \quad - \quad 0$

37

−20dB

−10dB

0dB

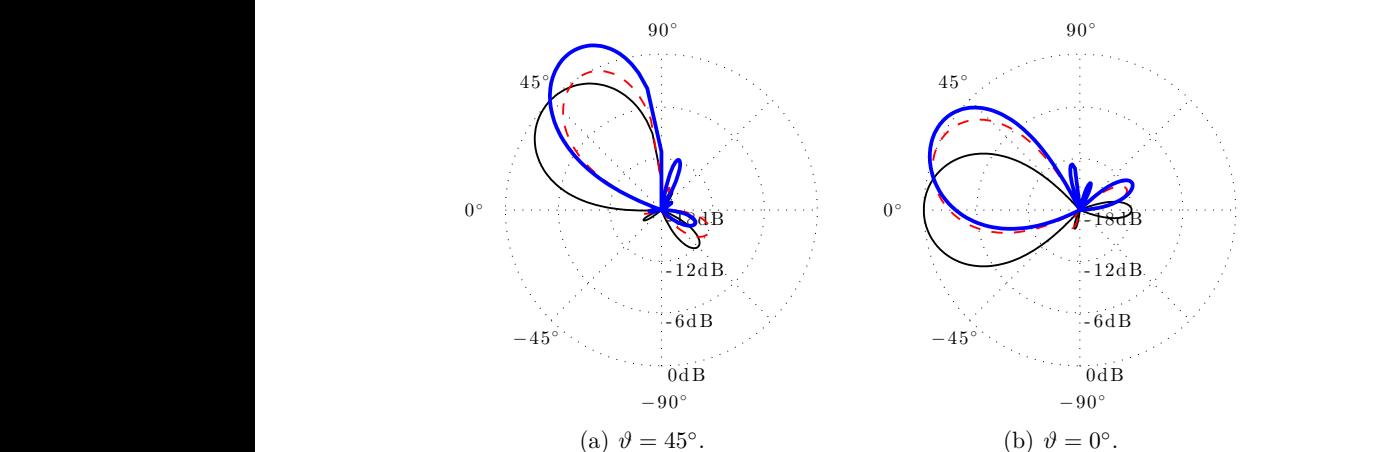

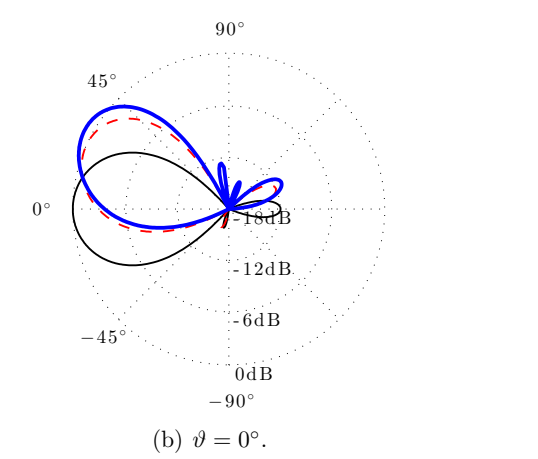

(a)  $\mathcal{A}$  with low  $\mathcal{A}$  with low  $\mathcal{A}$  with low  $\mathcal{A}$  with  $\mathcal{A}$  and  $\mathcal{A}$ 

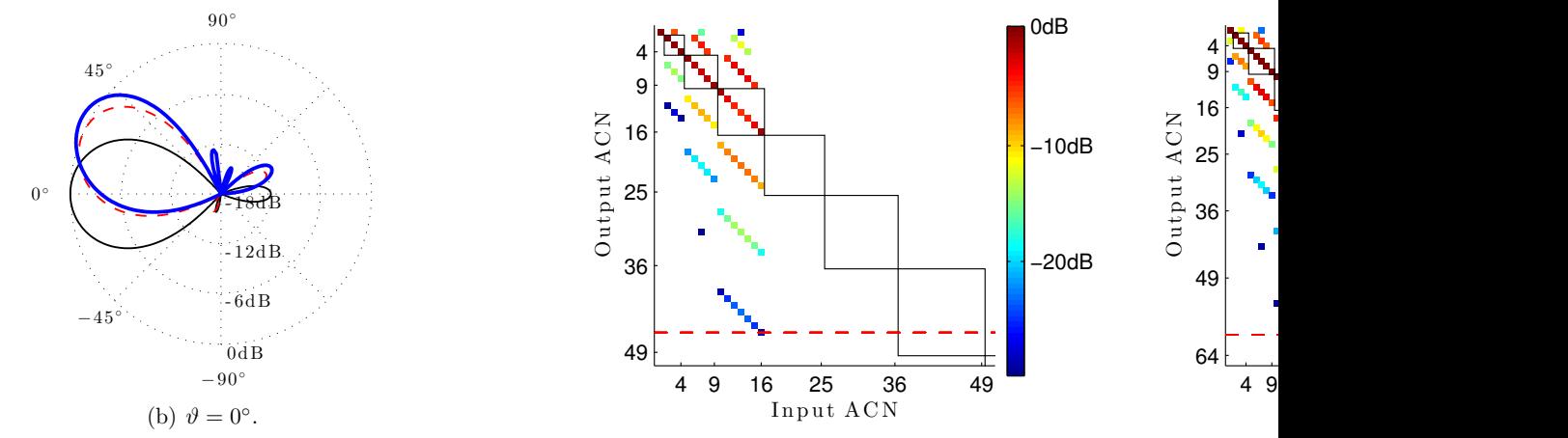

(d) *Ë* = ≠90¶.

 $\mathcal{O}(\log n)$ 

(a) Without loudness compensation.

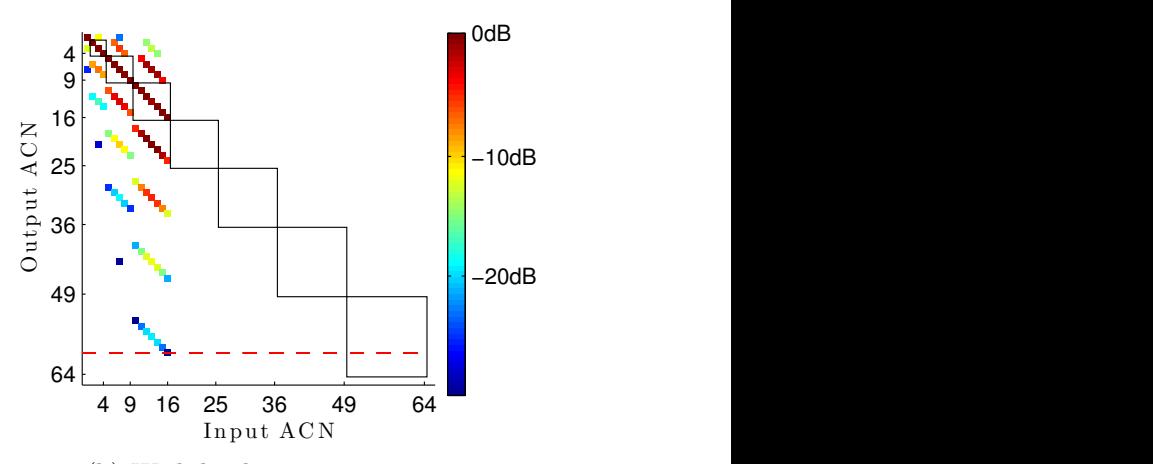

(b) With loudness compensation.

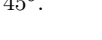

(c) *Ë* = ≠45¶.

90◦

 $0^{\,\circ}$ 

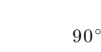

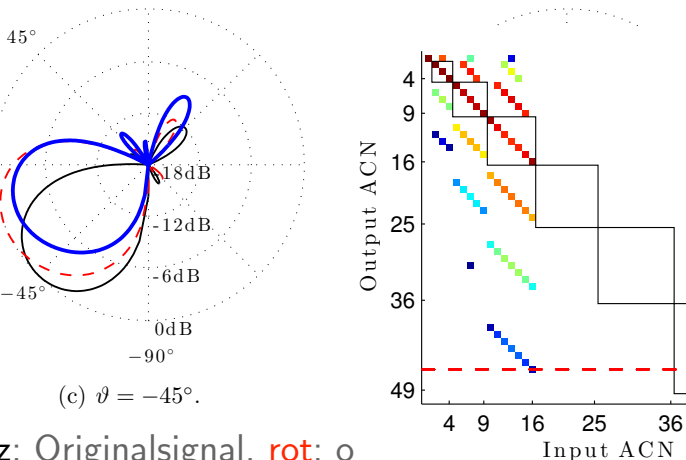

schwarz: Originalsignal, rot: ohne Lautstärkenkompensation blog electronic entry the Lautstärken of Lautstärken directions **E**, encoding order N=3, N=3, N=3, N=3, O.4, dashed line indicates warping with indicates warping without without a seconding without without a seconding without without without without without without without w blau: mit Lautstärkenkompensation  $\Omega$  Mithout loudness compensation.

### **Richtungsabhängige Lautstärkenanpassung**

- Kugelkappenfunktion mit Zentrum  $\bm{\theta}_{\mathrm{c}}$  , Größe  $\gamma_{\rm c}$ appenfunktion mit Zentrum  $\bm{\theta}_{\rm c}$  , Große  $\frac{1}{2}$
- $\bullet$  Lautstärkefaktor  $g_1$  für Punkte innerhalb der Kappe, außerhalb, neutrale Winkelabbildung **3.3.1 Spherical Caps** *g*(*◊*) to amplify or attenuate certain regions of the surround image.  $y_1$  and a general the general trappersion  $y_2$  $g_2$  außerhalb, neutrale Winkelabbildung  $\mathcal{T}\{\theta\} = \theta$  $\mathcal{L}$  sharp edges of the spatial matrice introduce high respectively.

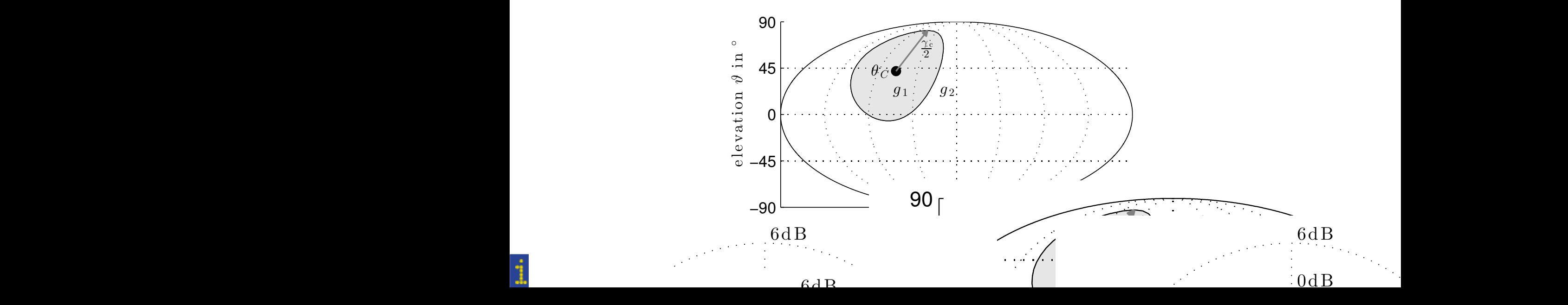

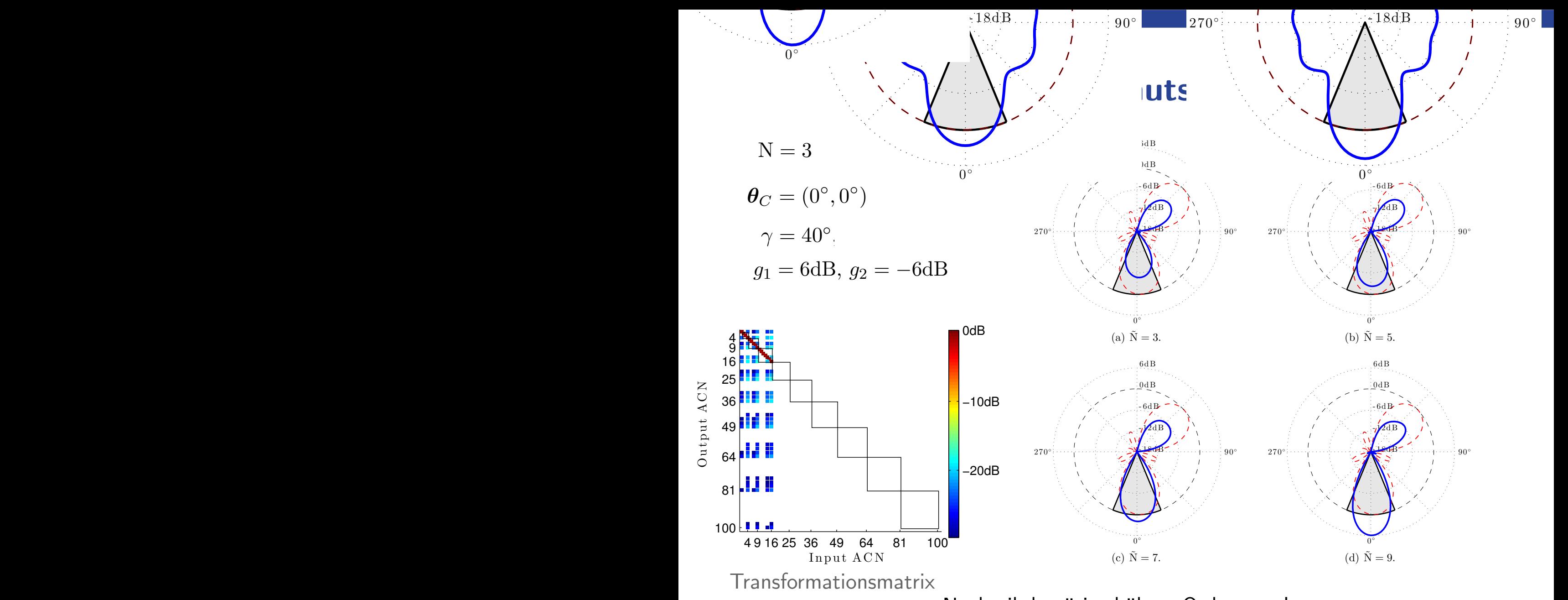

*Nachteil: benötigt höhere Ordnungen!* 

#### **Besser: Spherical Slepian Functions** We want to concern the surround signal by choosing a subset of the sphere signal by choosing a subset of the s *"***˜**N(*t*) = <sup>⁄</sup> *S*<sup>2</sup> *y*N(*◊*) *y*<sup>T</sup> <sup>N</sup>(*◊*) d*◊ "*N(*t*)*.* (3.20) ⁄ *S*<sup>2</sup>  $\frac{1}{2}$  **Propertions** isser: Spherical Siepian Functions

Teilmenge der Kugelfläche  $S^2 \subset \mathbb{S}^2$ and *DSHT* (cf. Eq. (3.10))

Orthogonalität geht verloren *G* =

$$
S^2\subset \mathbb{S}^2
$$

*"***˜**N˜ (*t*) = <sup>⁄</sup>

$$
\text{ait geht verloren} \quad \int_{S^2} \bm{y}_\text{N}(\bm{\theta}) \, \bm{y}_\text{N}^\text{T}(\bm{\theta}) \, \mathrm{d} \bm{\theta} = \bm{G}
$$

In contrast to the integral over the integral over the full spherical surface  $S^2$  in Eq. (2.11), the integral surface  $S^2$ 

*y*N˜ (*◊*) *y*<sup>T</sup>

$$
g(\theta)
$$
 - Kappenfunction

**1)** - Kappenfunktion 
$$
G = \int_{\mathbb{S}^2} y_{\tilde{N}}(\theta) \operatorname{diag} \{g(\theta)\} y_{N}^{T}(\theta) d\theta
$$

Singularwertzerlegung  $U_{\text{tot}}(x, y)$  subset of the eigenvectors of the eigenvectors  $U_{\text{tot}}(x, y)$  subset of the eigenvectors of the eigenvectors of the eigenvectors of the eigenvectors of the eigenvectors of the eigenvectors of the eigenvecto

 $\boldsymbol{G} = \boldsymbol{U} \operatorname{diag}\{[\sigma_i]_{1...(N+1)^2}$ d  $\mathbf{v}^T$ where *Î* is scaling the eigenvectors. In this case we scale all eigenvectors corresponding *<sup>G</sup>* <sup>=</sup> *<sup>U</sup>* diag*{*[*‡i*]<sup>1</sup>*...*(N+1)<sup>2</sup> *}<sup>V</sup>* <sup>T</sup> Singular value decomposition on *G* yields [ZPN12]

Singularwerte

*<sup>S</sup>*<sup>2</sup> <sup>µ</sup> <sup>S</sup><sup>2</sup>

$$
\text{Ersetzen der} \qquad \qquad \boldsymbol{T} = \boldsymbol{U} \text{ diag}\{ \left[ \varsigma_i \right]_{1...(N+1)^2} \} \boldsymbol{V}^{\text{T}}
$$

$$
\text{arwerte} \qquad \qquad \varsigma_i = g_1 \, u(\sigma_i - \alpha \, \sigma_1) + g_2 \, u(\alpha \, \sigma_1 - \sigma_i) \quad 0 < \alpha < 1
$$

*<sup>G</sup>* <sup>=</sup> *<sup>U</sup>* diag*{*[*‡i*]<sup>1</sup>*...*(N+1)<sup>2</sup> *} <sup>U</sup>*<sup>T</sup> Fig. 3.8 shows the sparsity and polar plots for directional loudness modifications  $V$ orteil: Ordnungen strikt begrenzt!

 $\overline{\mathcal{L}}$ 

<sup>N</sup>(*◊*) d*◊ "*N(*t*)*.* (3.20)

<sup>L</sup> *}<sup>Y</sup>* <sup>T</sup>

S2

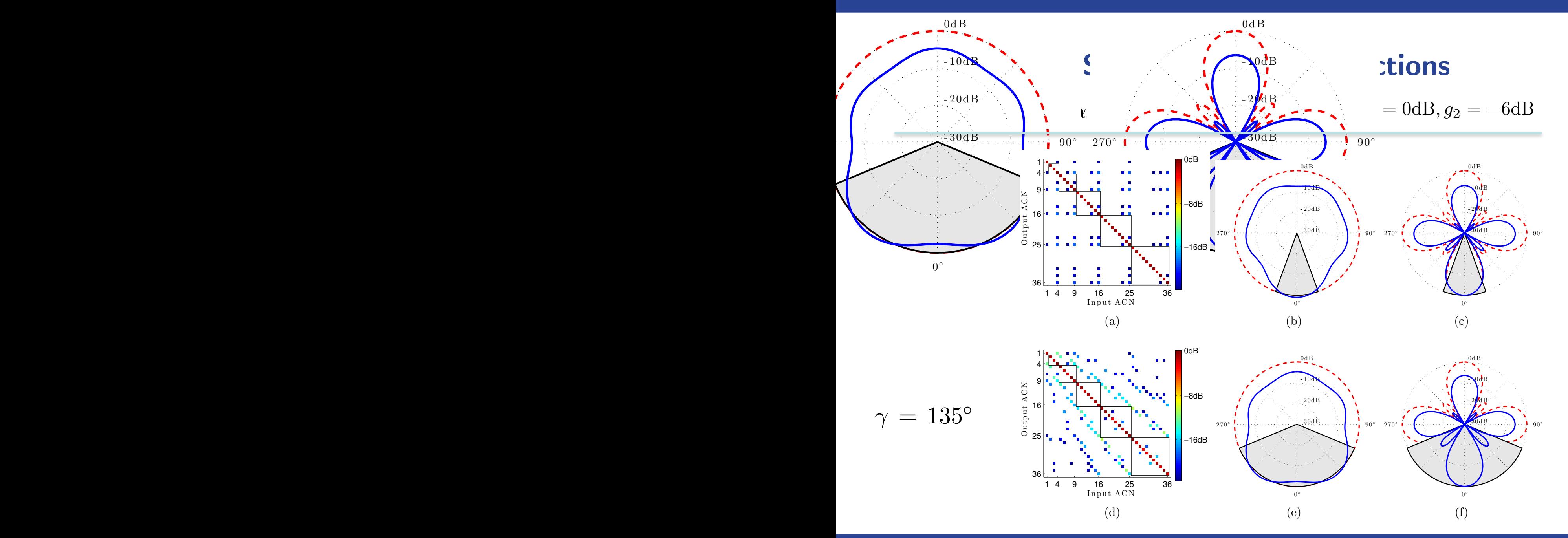

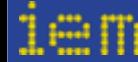

Räumliche Transformationen zur Veränderung von ambisonischen Aufnahmen 19 **Figure 3.9:** Directional loudness modification using spherical Slepian functions with N =  $\ldots$  –  $\ldots$   $\ldots$ 

#### **Andere Transformationskurven** ion (Fig. 3.17) constructed from hyperbolic parabologic parabologic parabologic parabologic parabologic parabologic parabologic parabologic parabologic parabologic parabologic parabologic parabologic parabologic parabolog i raiis iuniation skurven for the following transion in a single served and an azimuth de-

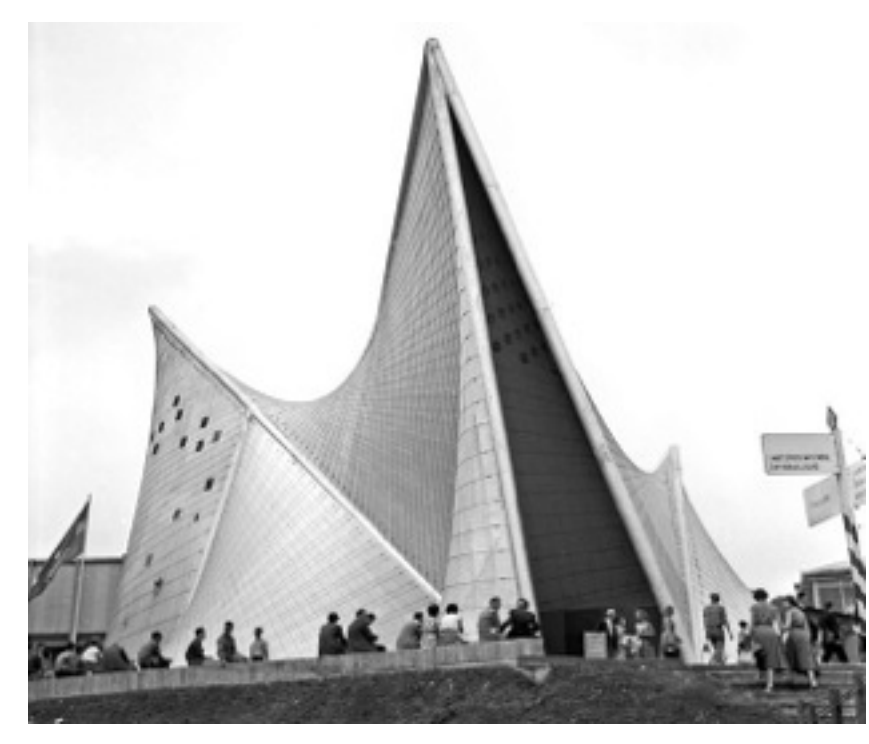

Philips Pavilion, Le Corbusier und Iannis Xenakis, Weltausstellung 1958 in Brüssel [wikimedia commons/Wouter Hagens]

Azimuth abhängiges Warping

$$
\mu = \cos \vartheta,
$$
  
\n
$$
\alpha = 0.8 \sin 2\phi,
$$
  
\n
$$
\tilde{\mu} = \frac{\alpha + \mu}{1 + \mu \alpha},
$$
  
\n
$$
\tilde{\vartheta} = \arccos \tilde{\mu}.
$$

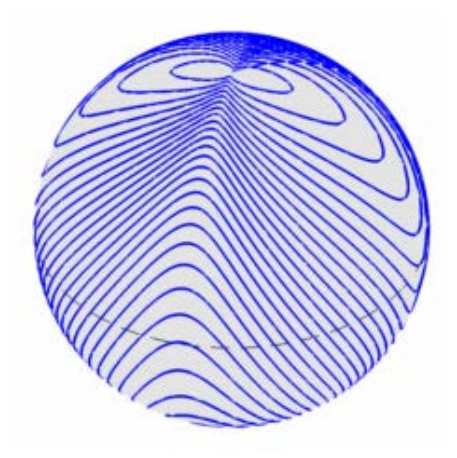

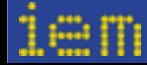

### **Andere Transformationskurven**

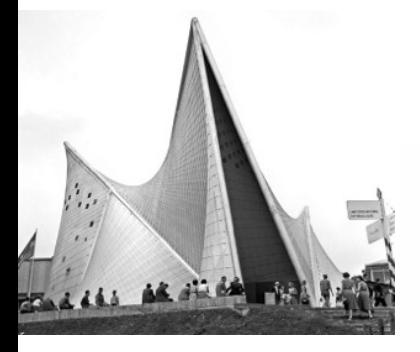

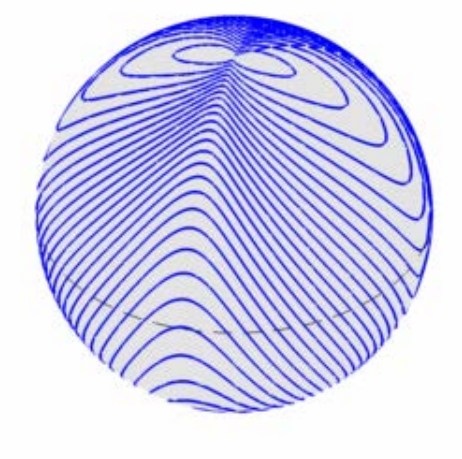

(a) Distortion scheme, lines indicate original elevation levels.

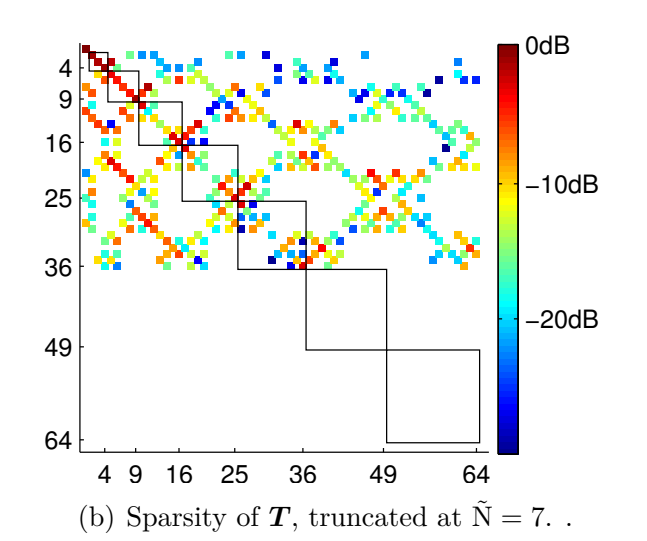

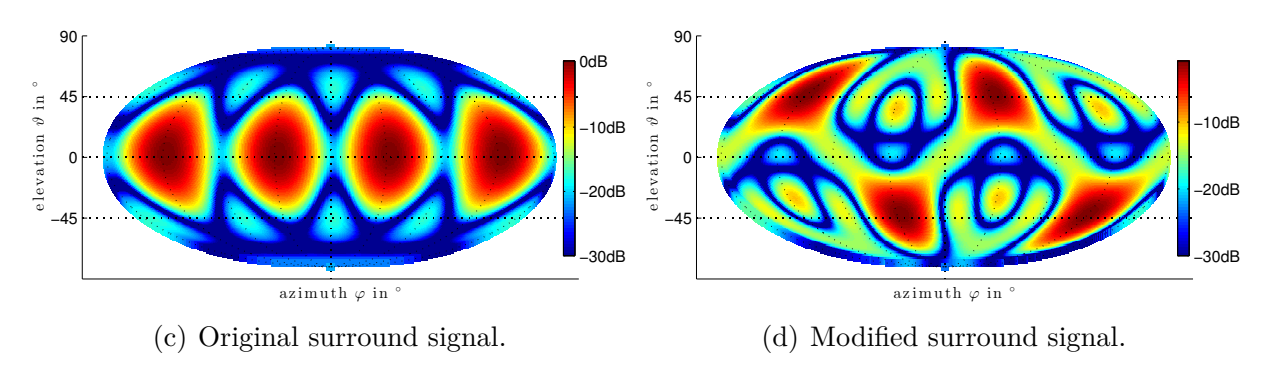

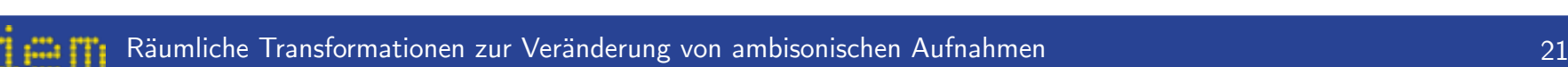

#### *t***-designs durch nichtlineare Optimierung finden** <sup>N</sup> (*t*)*Y*N(*t*) = diag*{* <sup>L</sup> *},* (2.23) For measured of permetary meen *t*-designs durch nichtlineare Optimierung finden  $\epsilon$  accept and condition using the condition  $\epsilon$

Mögliche Kostenfunktion für t-designs  $\sim$  sum of the sum of the absolute squares of the absolute squares of its elements  $\sim$ *M*ögliche Kostenfunktion für *t*-designs

- We can formulate a cost function indicating the distance to our wanted *t*-design using  $\epsilon_C(\mathbf{\Theta}) = \kappa(\textbf{\textit{Y}}_\text{N}(\mathbf{\Theta})) - 1,$ 1. Kondition von Y
- $\epsilon_F(\Theta) = ||Y_N^{\mathrm{T}}(\Theta) Y_N(\Theta)||_F ||\text{diag}\{$  $4\pi$  $\epsilon_F(\Theta) = ||\mathbf{Y}_N^T(\Theta) \mathbf{Y}_N(\Theta)||_F - ||\text{diag}\{\frac{4N}{L}\}||_F$  $\frac{3}{1}$   $\frac{1}{y=1}$ following characterization  $\frac{1}{2}$ 2. Frobenius-Norm  $\epsilon_F(\Theta)$  $||A||_F = \sqrt{\sum_{i=1}^m |A_i|}$ *i*=1 ÿ*n j*=1  $|a_{ij}|$ <sup>2</sup>*.* (2.24)  $\frac{1}{1-t}$
- 3. Sloan & Womersley

**Optimization criteria**

smallest singular value of a matrix obtained by singular value of  $\kappa$ 

$$
\text{can } \& \text{Womersley} \qquad \epsilon_{SW}(\Theta) = \frac{1}{L^2} \sum_{n=1}^t \sum_{m=-n}^n \left| \sum_{l=1}^L Y_n^m(\theta_l) \right|^2
$$

ÿ

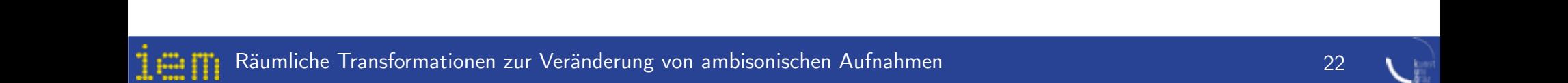

### L2 *n*=1 *m*=≠*n* - *l*=1 - **Mögliche Kostenfunktion für** *t***-designs**

- - L

*n*

*t*

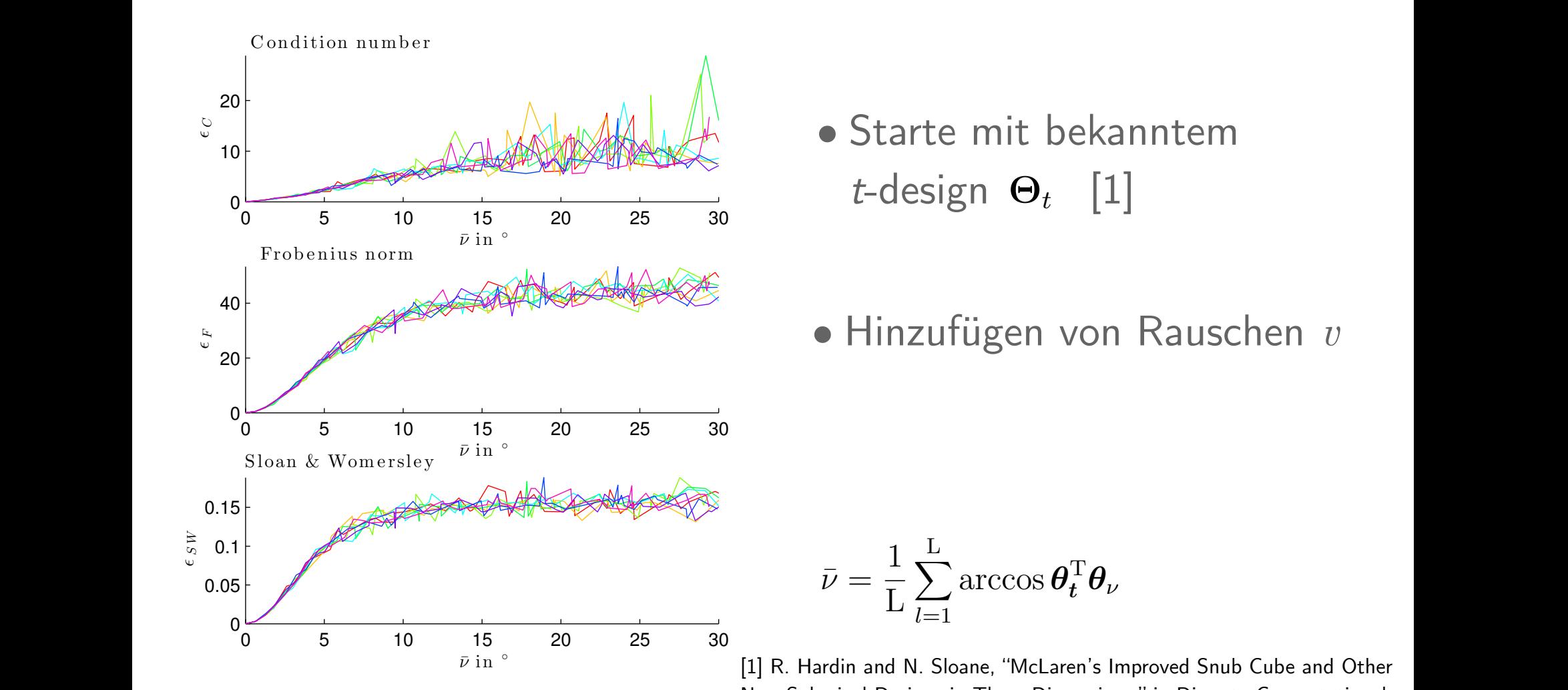

*'SW* () = <sup>1</sup>

proposed optimization criteria are estimated. The plot shows 8 repetitions. The condition

mization will yield in local minima. *'SW* oers a steeper curve near the optimum than *'<sup>F</sup>*

 $\mathbf{t}$ <sup>o</sup> *t*-design  $\mathbf{\Theta}_t$  [1]  $\mathbb{Z}^1$ خ *t* ÿ  $\Theta$ <sup>+</sup>  $\mathfrak{t}$ *Y <sup>m</sup> <sup>n</sup>* (*◊l*)

- -

• Hinzufügen von Rauschen *v <sup>t</sup> ◊‹.* (2.27)

$$
\bar{\nu} = \frac{1}{\mathrm{L}} \sum_{l=1}^{\mathrm{L}} \mathrm{arccos} \, \boldsymbol{\theta}_t^{\mathrm{T}} \boldsymbol{\theta}_{\nu}
$$

**Figure 2.6:** Starting from the known 21-design random noise is added to the node con-Geometry, vol. 15, pp. 429-441, 1996.  $\Gamma$  . The suppression from the comment ons, in Discrete Computational cometry, vol. 19, pp. 429-441, 1990.<br>Connection is a straight solver least solver least solver lands solver lands solver lands and the Matland of N

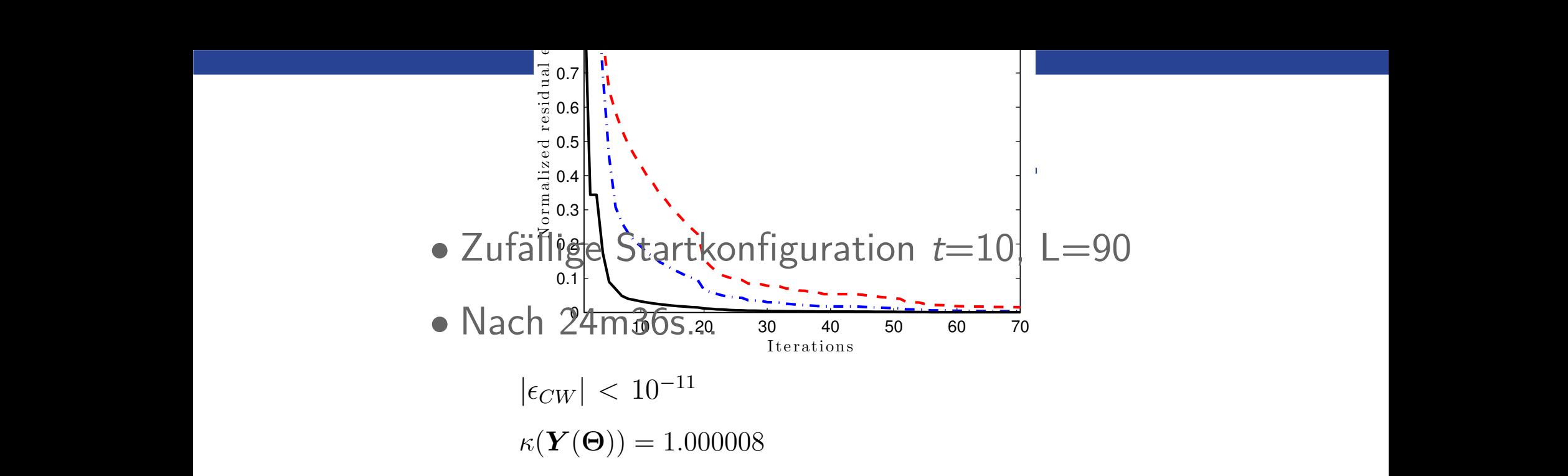

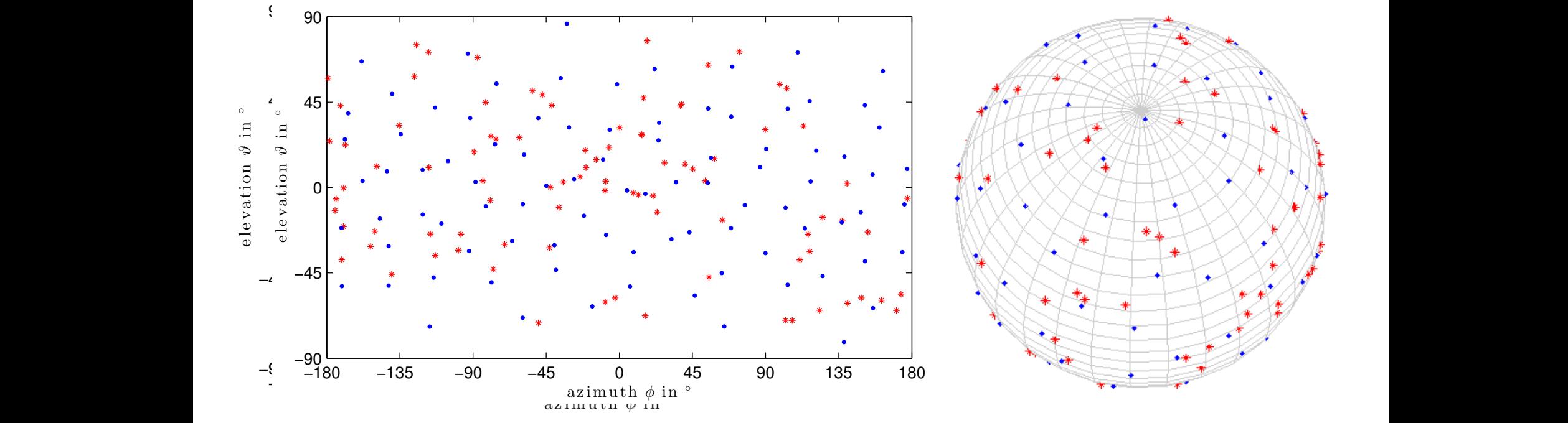

(b) Crosses indicate starting configuration, dots indicate the optimized node configuration. Räumliche Transformationen zur Veränderung von ambisonischen Aufnahmen pa.

### *t***-designs mit vielen Knoten?**

## All-Round Ambisonic Decoding für den ZKM-Kubus mit 43 Lautsprecher

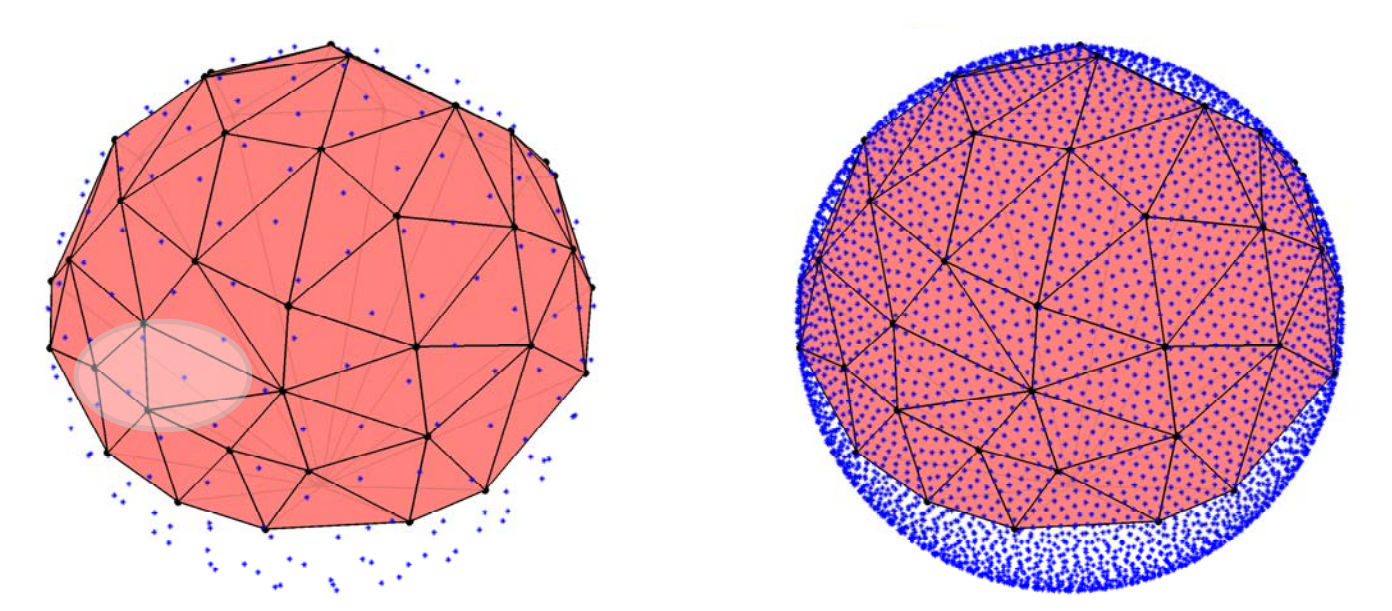

decoder for the hemispherical 43-loudspeaker installation in the ZKM Kubus. Black dots in

#### $21$ -design mit  $-240$  $\mathbf{r}$  a double number of  $\mathbf{r}$  $\mathcal{L}$   $\mathcal{L}$   $\mathcal{$  $\mathop{\rm sign\ int}\nolimits\mathsf{L}\,=\,240$  $\sim$

#### $100 -$ design mit  $I$ interpolation. (b) L = 5200 100-design fills all triangles with 21-design mit  $L = 240$  100-design mit  $L = 5200$  [1] interpolation.

in Numerische Mathematik Vol. 119 No. 4, p. 699-724, 2011. decoder for the hemispherical 43-loudspeaker installation in the ZKM Kubus. Black dots in  $\lceil 1 \rceil$ [1] M. Gräf and D. Potts, "On the computation of spherical designs by a new optimization approach based on fast spherical Fourier transforms,"

the virtual *t*-design loudspeakers used for VBAP interpolation. The figures have been

### **Implementierungen als Plug-ins**

- *JUCE* C++ Bibliothek Plug-in Infrastruktur, GUI
- *Eigen* C++ Bibliothek für lineare Algebra
- andere Bibliotheken für Samplerate-Conversion, FFT, OSC
- Open Source, getestet unter Windows, MacOS, (Linux)
- Anforderung an Host: flexible Busstruktur -> Reaper/Ardour

### **Implementierungen als Plug-ins**

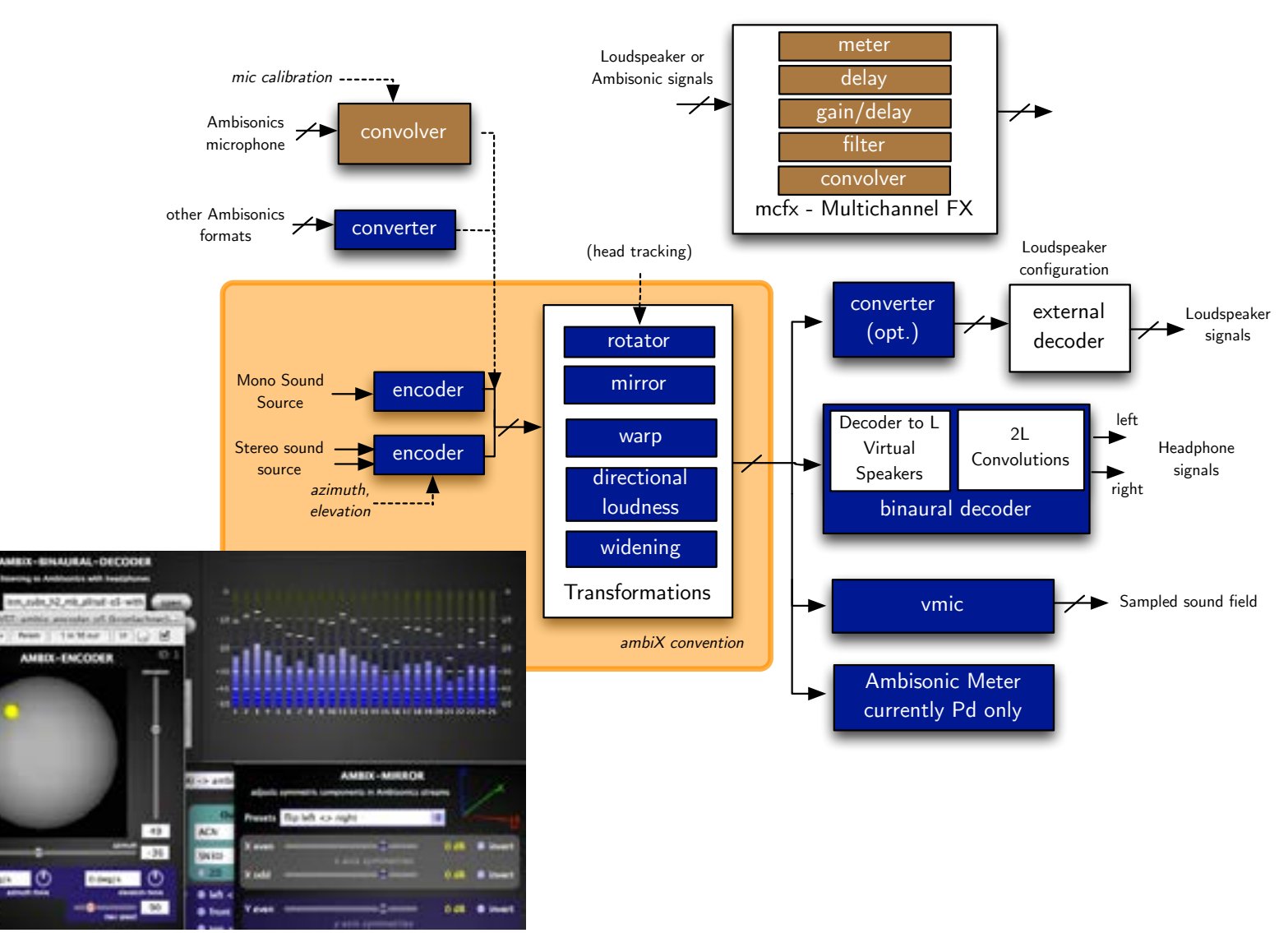

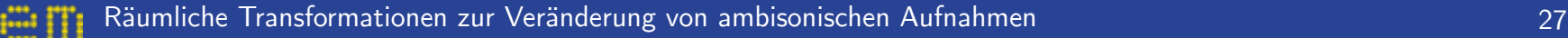

**MAY 3 4** 

### **Visualisierung von Ambisonics-Signalen**

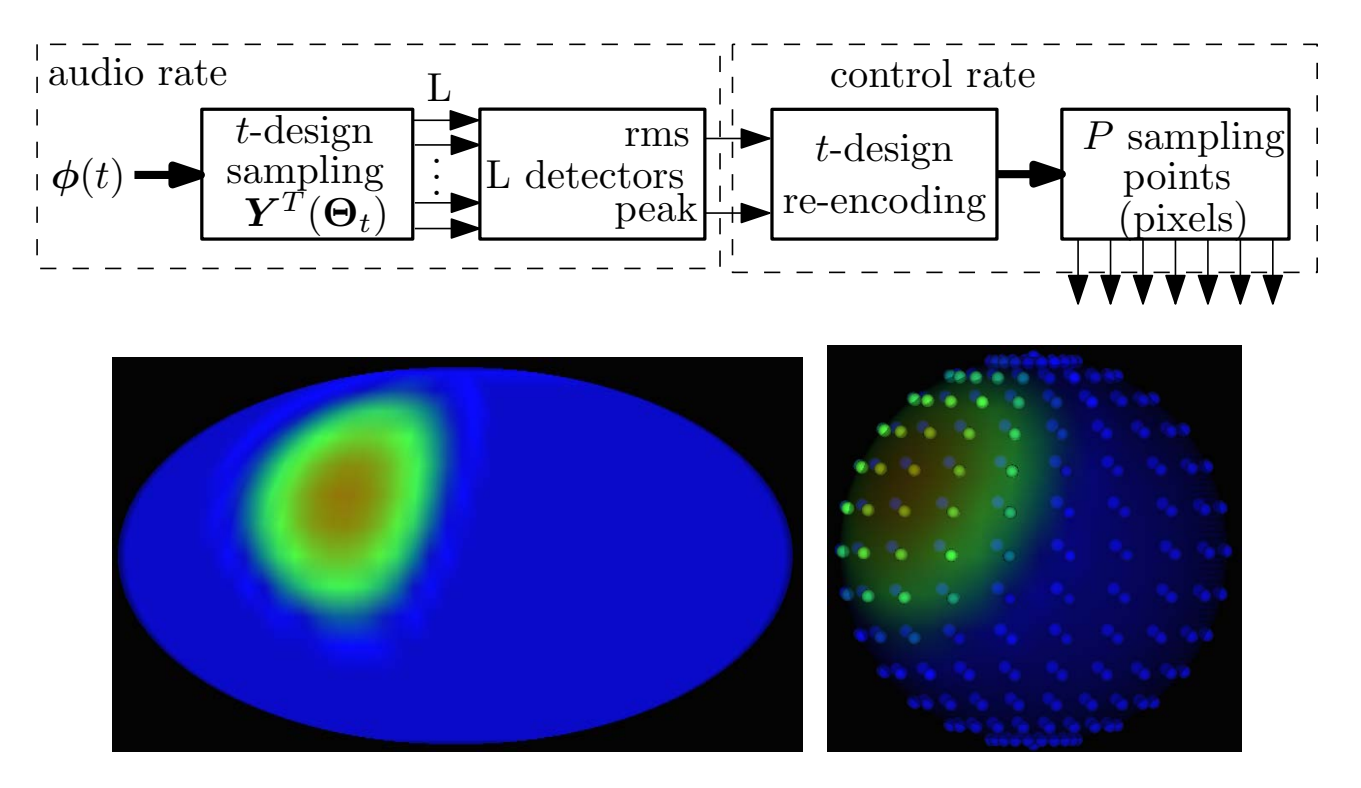

Visualisierung der Richtungslautstärke: Pure Data Prototyp

### **Dekodierung für Kopfhörerwiedergabe**

Dekodierung auf virtuelle Lautsprecher, Faltung der Lautsprechersignale mit *Binauralen Raumimpulsantworten* (BRIRs)

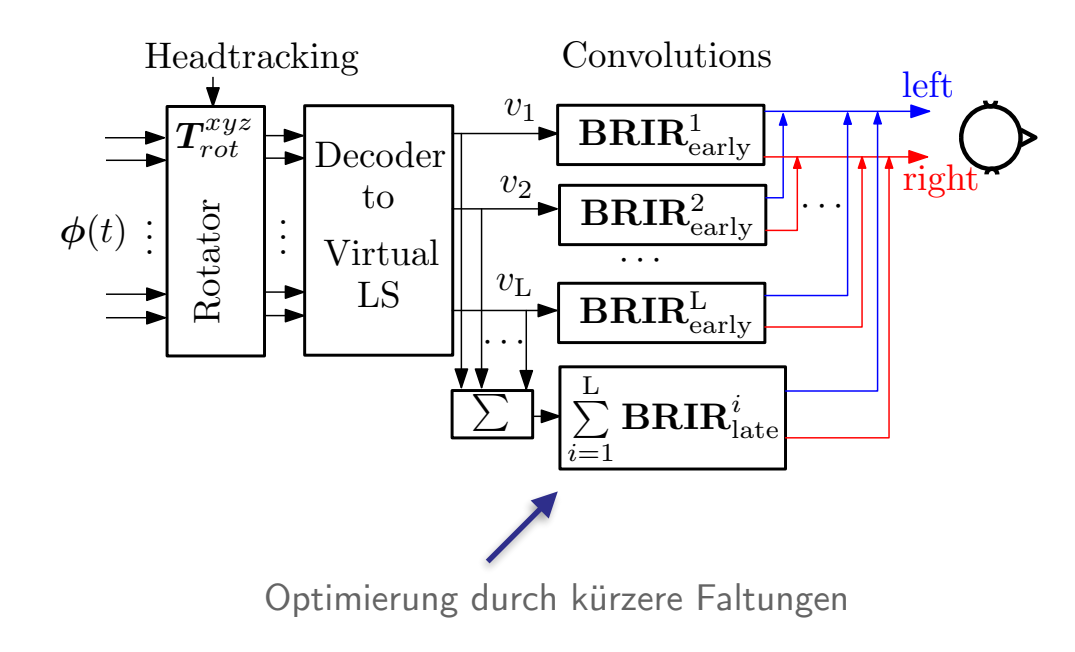

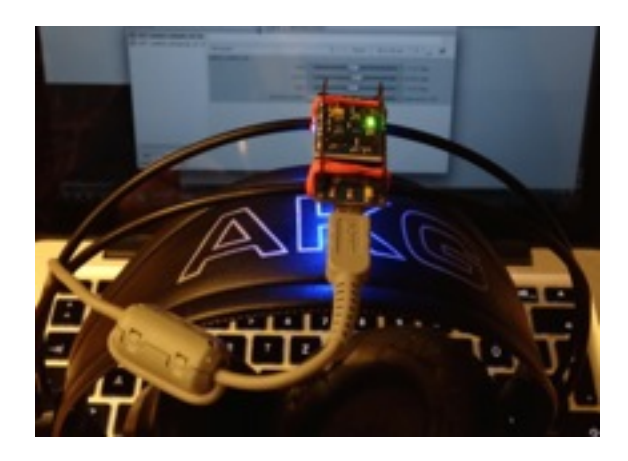

Headtracking mit Arduino [1] und 3-Achsen Beschleunigungssensor, Gyrometer und Magnetometer zur Drift-Kompensation

[1] D. Frie, "open-headtracker," http://code.google.com/p/open-headtracker, 2012.

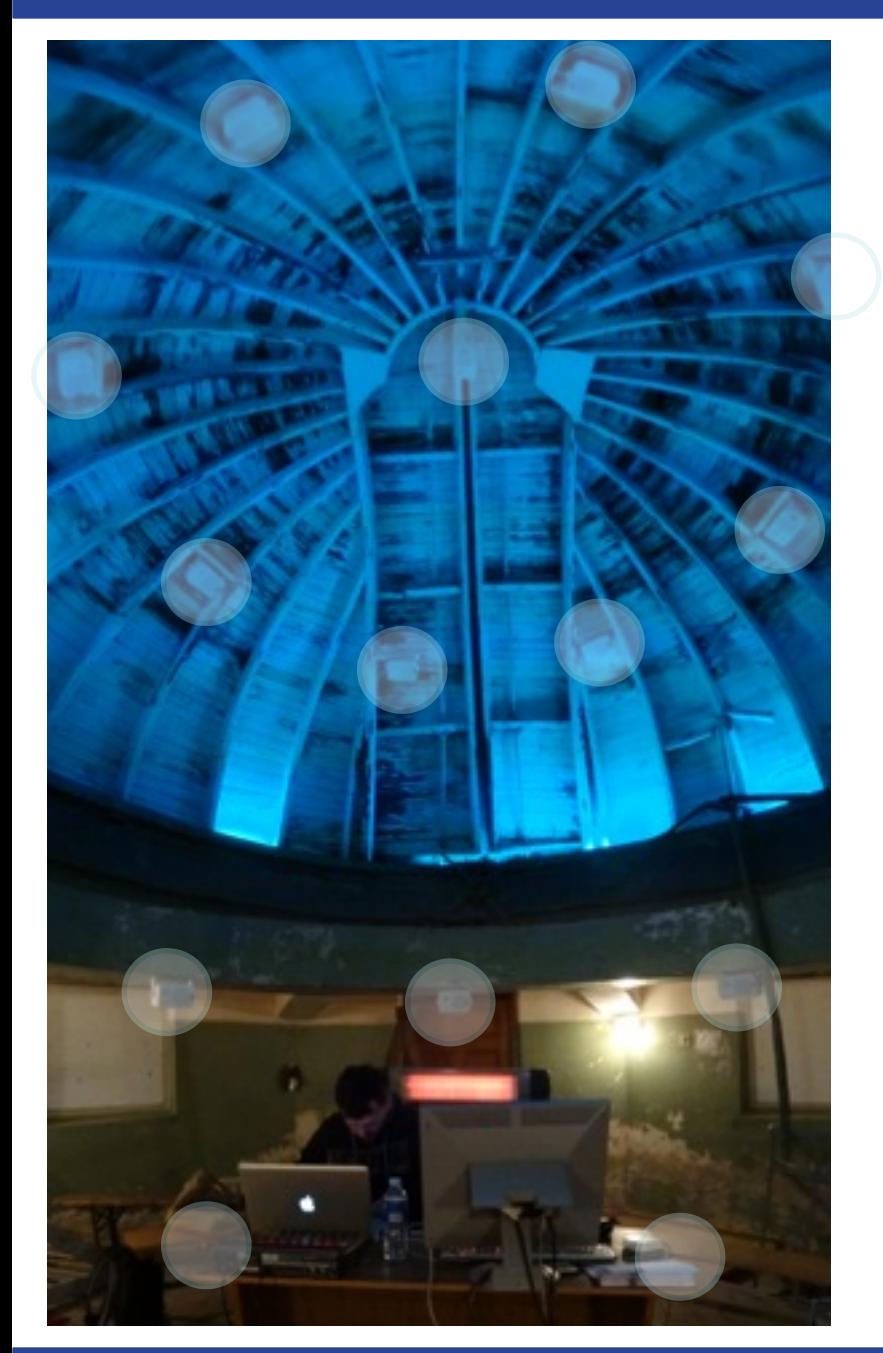

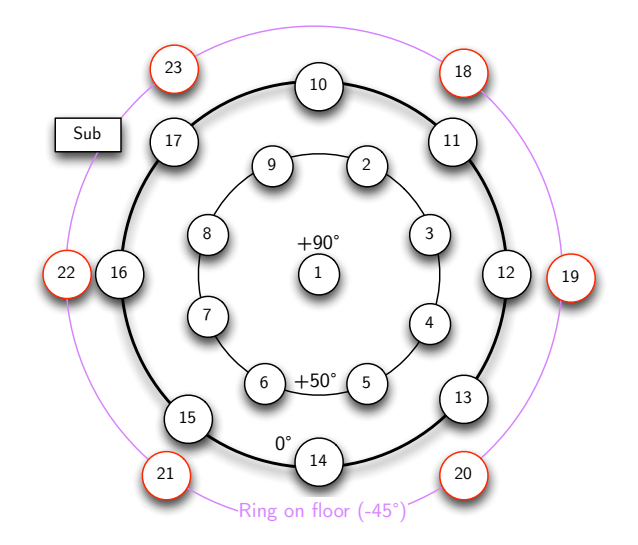

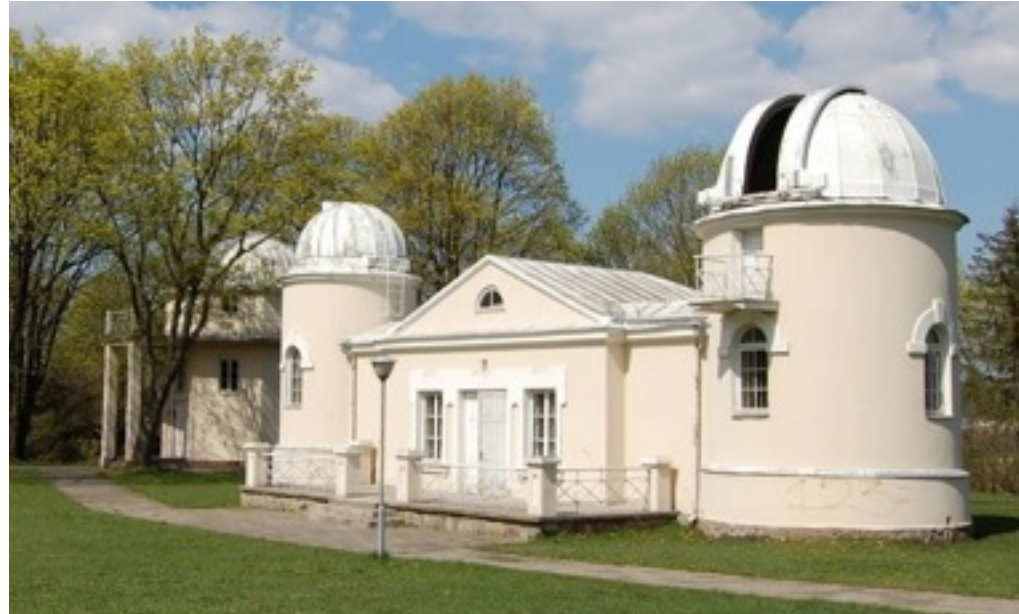

Astronomisches Observatorium der Vilnius Universität, 2013

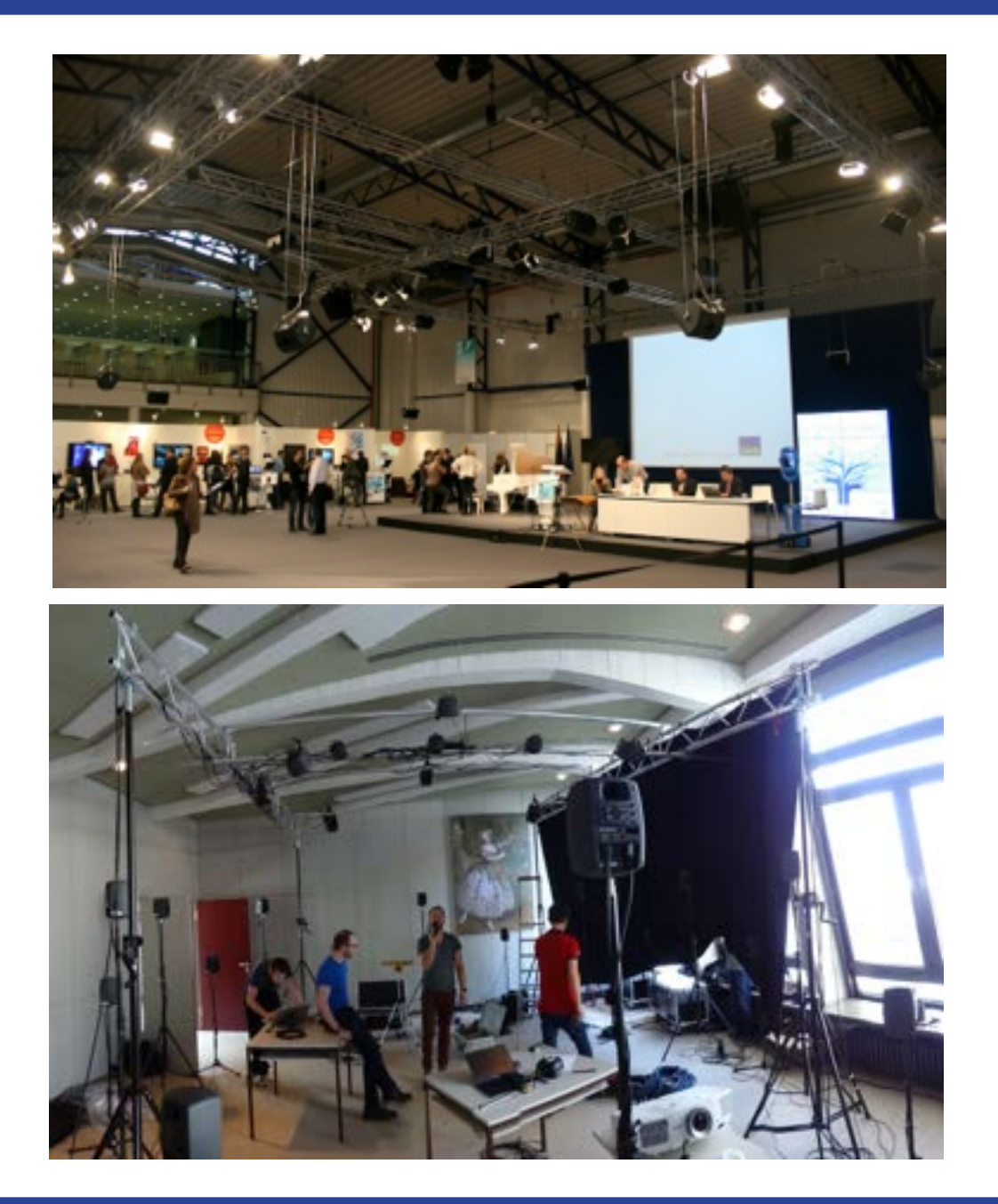

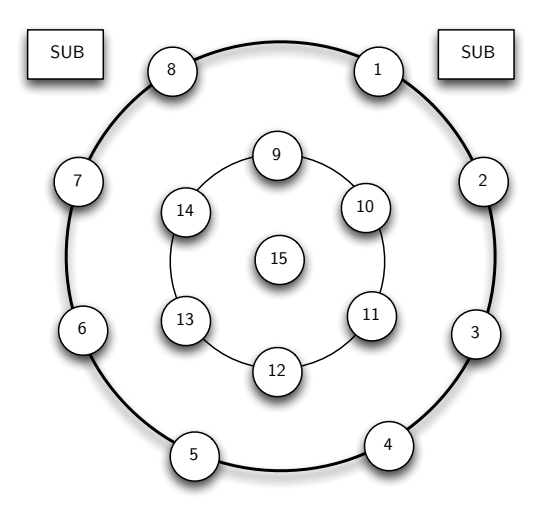

EU-ICT Messe Vilnius, 2013.

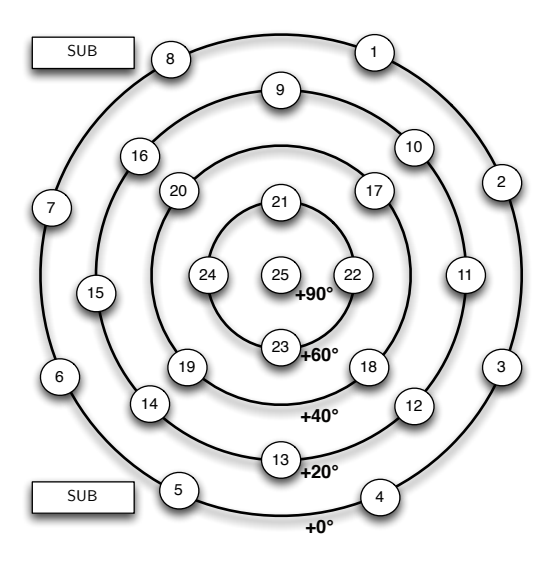

Mobile IEM Ambisonics Kuppel, EAA Symposium Berlin, 2014.

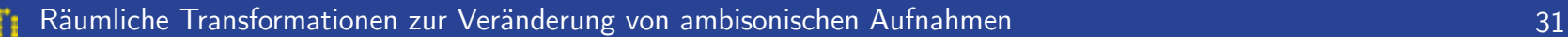

Studienzentrum für Musikinnovation,

Litauische Musik und Theater Akademie, Vilnius, 2014

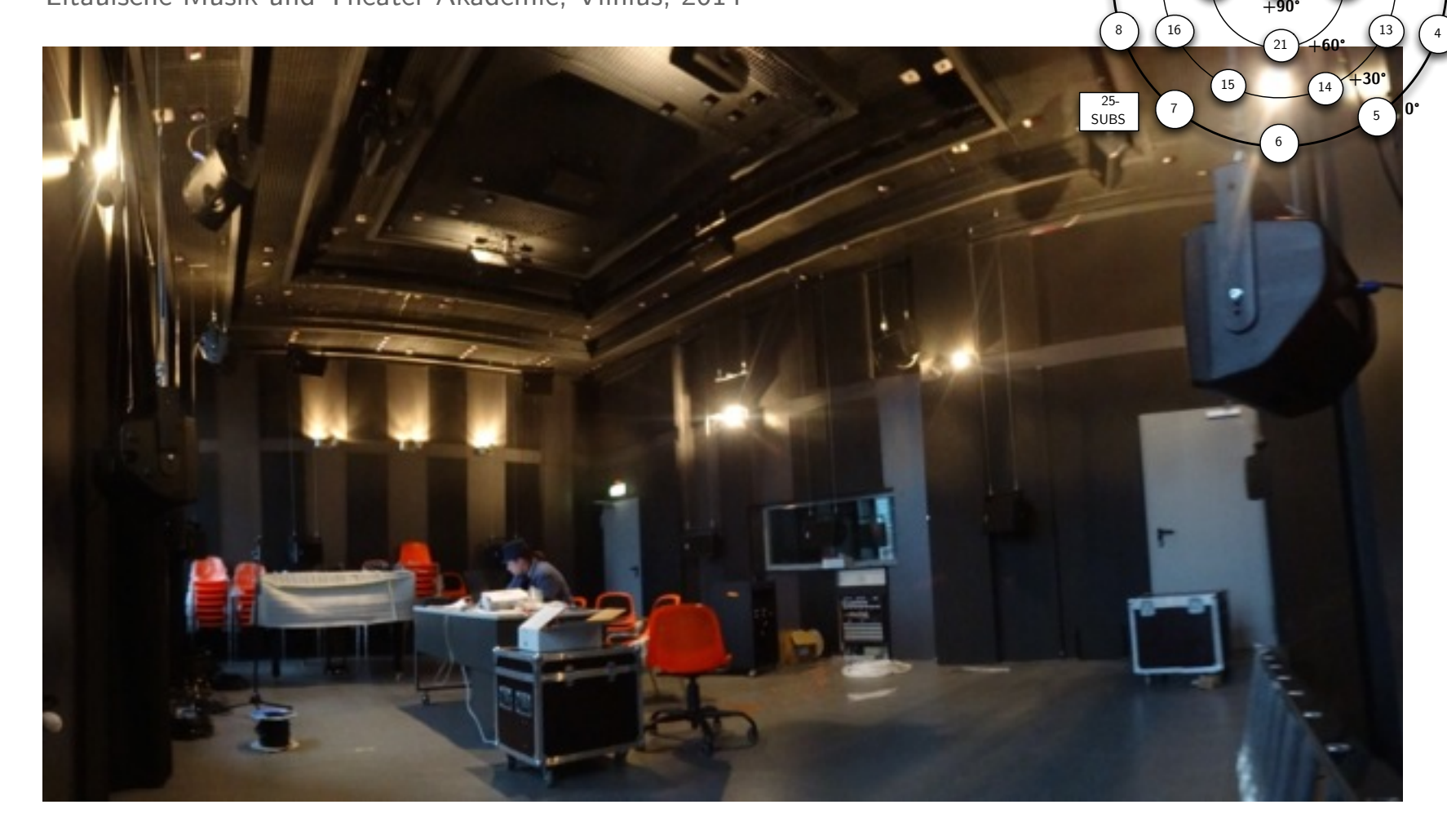

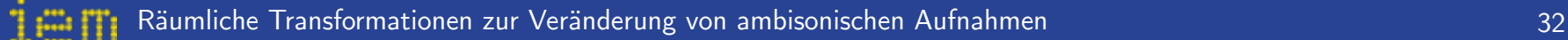

22 (23

## **Zusammenfassung**

• Allgemeine Transformationsvorschrift für Ambisonics

- Anwendung für Rotation, richtungsabhängige Lautstärkeanpassungen, Warping, Kreatives…
- Vorteile mit Slepian Functions für Lautstärkeanpassungen
- Suche nach *t*-designs durch nichtlineare Optimierung
- Plug-in Implementierungen

**Fragen?**

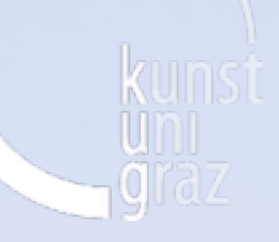

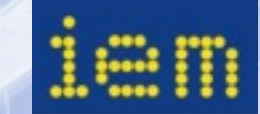

# **Danke.**

### **Matthias Kronlachner**